# Direct Data Entry (DDE) Adding a Claim Report Introduction

# Slide 1 of 35 - Direct Data Entry (DDE) Adding a Claim Report Introduction

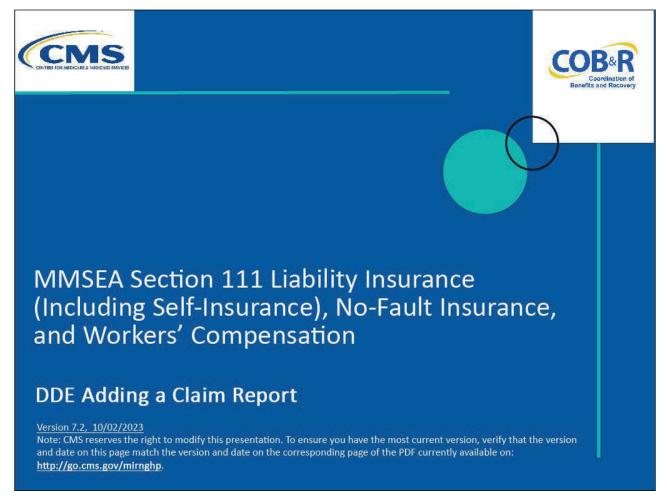

#### **Slide notes**

Welcome to the Direct Data Entry (DDE) Adding a Claim Report course.

# Slide 2 of 35 - Disclaimer

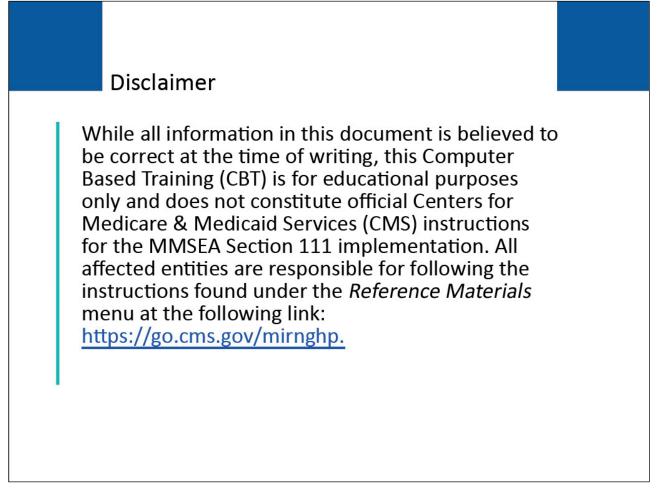

# Slide notes

While all information in this document is believed to be correct at the time of writing, this Computer Based Training (CBT) is for educational purposes only and does not constitute official Centers for Medicare & Medicaid Services (CMS) instructions for the MMSEA Section 111 implementation.

All affected entities are responsible for following the instructions found at the following site: <u>CMS</u> <u>NGHP Website</u>.

# Slide 3 of 35 - Course Overview

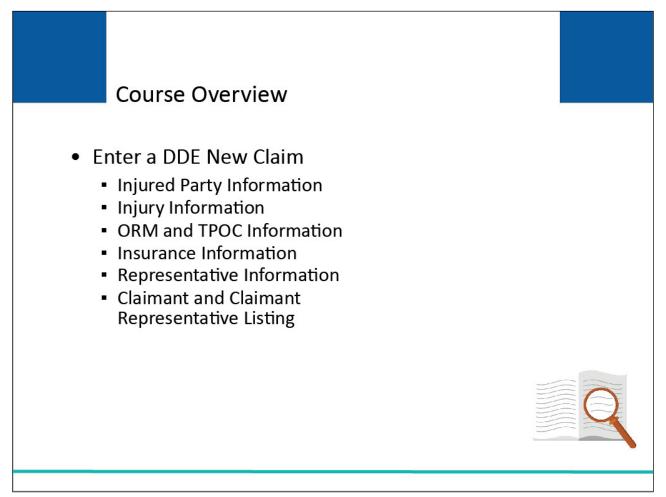

# Slide notes

This module explains how to enter a DDE New Claim report by completing the information on the New Claim screens:

- Injured Party Information,
- Injury Information,
- Ongoing Responsibilities for Medicals (ORM) and Total Payment Obligation to Claimant (TPOC) Information,
- Insurance Information,
- Representative Information, and
- Claimant and Claimant Representative Listing.

NOTE: Liability insurance (including self-insurance), no-fault insurance, and workers' compensation are sometimes collectively referred to as "non-group health plan" or "NGHP". The term NGHP will be used in this CBT for ease of reference.

# Slide 4 of 35 - PAID Act

# PAID Act

The Medicare Secondary Payer (MSP) policy is designed to ensure that the Medicare Program does not pay for healthcare expenses for which another entity is legally responsible. To aid settling parties in determining this information, Congress has enacted the Provide Accurate Information Directly Act also known as the PAID Act requiring that CMS provide Non-Group Health Plans with a Medicare beneficiary's Part C and Part D enrollment information for the past 3 years.

This information will be provided both online, in the BCRS application, and COBSW S111/MRA and offline in the NGHP Query Response File. Additionally, CMS has requested that this solution also include the most recent Part A and Part B Entitlement dates.

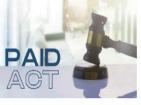

# Slide notes

The Medicare Secondary Payer (MSP) policy is designed to ensure that the Medicare Program does not pay for healthcare expenses for which another entity is legally responsible. To aid settling parties in determining this information, Congress has enacted the Provide Accurate Information Directly Act also known as the PAID Act requiring that CMS provide Non-Group Health Plans with a Medicare beneficiary's Part C and Part D enrollment information for the past three years.

This information will be provided both online, in the BCRS application, and COBSW S111/MRA and offline in the NGHP Query Response File. Additionally, CMS has requested that this solution also include the most recent Part A and Part B Entitlement dates.

Note: To support the PAID Act, the Query Response File will be updated to include Contract Number, Contract Name, Plan Number, Coordination of Benefits (COB) Address, and Entitlement Dates for the last three years (up to 12 instances) of Part C and Part D coverage. The updates will also include the most recent Part A and Part B entitlement dates.

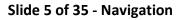

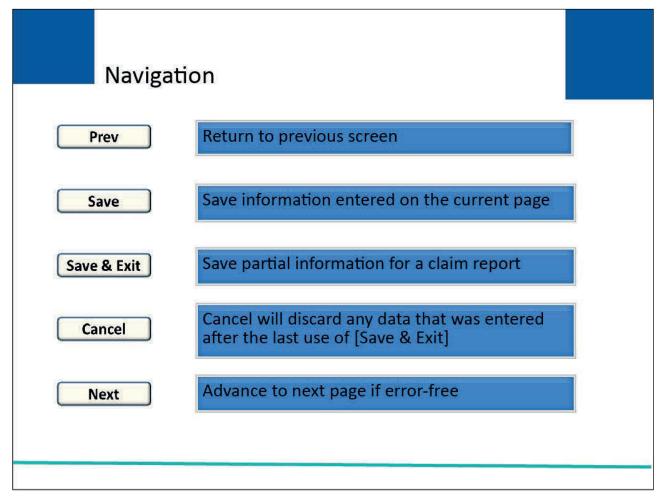

# Slide notes

Each DDE New Claim screen will allow users to navigate to different pages in the New Claim entry process using buttons located on the bottom of the screen.

Unless otherwise noted, all pages presented during the New Claim entry process will include the following buttons: [Prev], [Save], [Save & Exit], [Cancel], and [Next].

[Prev] will return the user to the previous screen.

[Save] allows a user to save the claim information that has been entered on the current page before progressing to the next page.

The first time [Save] is used, the system will assign a Document Control Number (DCN) to the claim report. Note: The DCN is the Claim ID.

[Save & Exit] allows a user to provide and save partial information for a claim report if they do not have all of the information readily available to complete and submit the claim.

Once the claim report has been saved, the user must complete and submit it within 30 calendar days, otherwise it will be deleted.

[Cancel] will discard any data that was entered after the last use of [Save & Exit].

[Next] will advance the user to the next page in the New Claim entry process if there are no errors on the current screen.

If errors are found, the system will display applicable error messages and the cursor shall be placed on the first field that generates an error. Errors must be corrected before the system will advance the user to the next page.

Slide 6 of 35 - Entering a New DDE Claim Report

| CMS                                                                                                    |                                                                                                    |                                                 |                                                             | <b>ON 111</b><br>y Reporting             |                                     |                                 | COB®R<br>Mentered Manager          |
|----------------------------------------------------------------------------------------------------|----------------------------------------------------------------------------------------------------|-------------------------------------------------|-------------------------------------------------------------|------------------------------------------|-------------------------------------|---------------------------------|------------------------------------|
| About This Site CMS Links H<br>RRE Listing<br>This page lists all the Responsible Reporting<br>associated. You can select from the Actions<br>on the down arrow, select an Action from the<br>To search for a specific RRE enter the RRE<br>of RREs with which you are associated, clic<br>The RRE Listing is sorted by RRE ID.<br>RRE ID | g Identification Numb<br>available in the drop<br>e list and then click or<br>ID and click on the Se<br>k on the Refresh RRE | down menu i<br>in the Go butto<br>earch button. | s) with which<br>next to each<br>on.<br>To refresh t<br>on. | you are<br>RRE ID. Click                 | Help/<br>Subr<br>Prin<br>I'd like t | ersonal Information             |                                    |
| # items found, displaying all items.1<br>RRE ID Name<br>123456 AAAAAAAAAAAA                                                                                                    | Status Profile<br>Report<br>Status                                                                                           | Submsn R<br>Period O<br>01 E                    | eporting<br>Iption<br>xpanded                               | EDI Representative<br>Name<br>Mike Jones |                                     | EDI Email<br>mike@mikejones.com | Actions<br>Please Select  Go       |
| 77777 AAAAAAAAAAAA<br>75555 AAAAAAAAAAAA                                                                                                    | Production Recertified                                                                                                    |                                                 | xpanded<br>asic                                             | Jenny<br>Mike Hanks                      | 202-867-5309<br>410-333-3333        | tommy@tutone.com<br>mk@mike.com | Please Select  Go Please Select Go |
| 98765 AAAAAAAAAAAAAAAAAAAAAAAAAAAAAAAAAAAA                                                                                                    | Production Not Due                                                                                                    | 0 D                                             | DE                                                          | Susan Su                                 | 202-606-0842                        | susan@susan.com                 | Please Select  Go                  |
|                                                                                                    | CMS                                                                                                    | /HHS Vulnera                                    | ability Disclo                                              | osure Policy   Privacy F                 | Policy   User Agre                  | ement                           |                                    |

#### Slide notes

In order to enter a new DDE claim report, users must first successfully login to the Section 111 Coordination of Benefits Secure Website (COBSW) at <u>CMS COBSW Section 111</u>.

Once logged in, the Login Warning page will appear, detailing the Data Use Agreement (DUA). Review the DUA and then proceed to click the "I Accept" link.

Enter your Login ID in the "Username" field, and your password in the "Password" field, and click "Login".

The Responsible Reporting Entity (RRE) Listing page will then display. This page functions as the main processing screen, or Home page, to initiate any Section 111 website processes.

It lists all RRE IDs to which your Login ID is associated. The user will then select the New Claim action on the RRE Listing page for a DDE RRE and click Go.

Note: The S111/MRA application RRE Listing page will now include the "Beneficiary Lookup" as an available action for DDE reporters.

Slide 7 of 35 - Entering a New DDE Claim Report

| About This Site              | CMS Links       | How To            | Reference Materia                                                         | s Contact Us         | Home        | Log off Skip Navi                      | igation                   |                                   |
|------------------------------|-----------------|-------------------|---------------------------------------------------------------------------|----------------------|-------------|----------------------------------------|---------------------------|-----------------------------------|
| ta ata                       |                 |                   |                                                                           |                      |             |                                        |                           |                                   |
| Injured Party I              | nformation      |                   |                                                                           |                      |             | Step 1 of 6                            |                           | ICK HELP<br>bout This Page        |
| this injured part            | y is a Medicare | beneficiary. Your | i click the Next buttor<br>transactions remaini<br>r information before c | ng will be reduced b | y one wheth | ated to determine if<br>her or not the |                           | emaining<br>94                    |
| Required*                    |                 |                   |                                                                           |                      |             |                                        |                           |                                   |
| Injured Party*               |                 |                   |                                                                           |                      |             |                                        |                           |                                   |
| Medicare ID                  |                 |                   |                                                                           |                      |             | (12 characters max.)                   |                           |                                   |
| OR                           |                 |                   |                                                                           |                      |             |                                        |                           |                                   |
| SSN                          |                 |                   |                                                                           |                      |             | (9 digits)                             | 1                         | Claim:                            |
| First Name*, M<br>Last Name* | iddle Initial,  |                   |                                                                           |                      |             |                                        | Reporter ID<br>Claim ID   | 321<br>0                          |
| Gender*                      |                 | ○ Female ○        | Male                                                                      |                      |             |                                        | Claim Add Dt<br>Status Cd | 02/11/2011<br>Saved Not Submitted |
| Date of Birth*               |                 | /                 | /                                                                         |                      |             | (MM/DD/YYYY)                           |                           |                                   |
|                              |                 |                   |                                                                           |                      |             |                                        |                           |                                   |
| SECURE AREA                  |                 |                   |                                                                           |                      |             | Cancel Next                            |                           |                                   |
| SECURE AREA                  |                 |                   |                                                                           |                      |             |                                        |                           |                                   |

# Slide notes

This is the first page in the New Claim entry process and data is required in all fields. Required fields are denoted by asterisks on each of the New Claim entry pages.

It is very important that the user enters the most recent, accurate information they have for the injured party because the information entered on this page will be used to determine if the injured party is/is not a Medicare beneficiary.

The best source of this information is the beneficiary's Medicare Insurance Card.

Users are required to enter either the Medicare ID or the Social Security Number (SSN) for the injured party, but not both fields. The Medicare ID is preferred.

The Medicare ID is CMS' Medicare identifier for Medicare beneficiaries and is the preferred data element for matching injured party information to a Medicare beneficiary. The Medicare ID cannot be more than 12 characters.

You may enter either the last 5 digits or the full 9 digits of the SSN. (Note: When entering digits, there is no need to add any leading spaces).

Dashes and special characters cannot be entered in either field. The Injured Party First and Last Name should be entered exactly as it appears on the individual's Medicare Insurance or Social Security card.

Middle Initial is not required but may be entered if available. Gender must be entered (Male or Female). Injured Party Date of Birth is also required.

# Slide 8 of 35 - Injured Party Information

| out This Site    | CMS Links        | How To           | Reference Materials                                                                  | Contact Us        | Home        | Log off          | Skip Navigat | tion                   |                                            |
|------------------|------------------|------------------|--------------------------------------------------------------------------------------|-------------------|-------------|------------------|--------------|------------------------|--------------------------------------------|
| njured Party     | Information      |                  |                                                                                      |                   |             | Step 1           | of 6         |                        | ICK HELP<br>bout This Pag                  |
| this injured par | ty is a Medicare | beneficiary. You | u click the Next button, a<br>r transactions remaining<br>r information before click | will be reduced b | y one wheth |                  |              |                        | nsactions<br>emaining<br>94                |
| Required*        |                  |                  |                                                                                      |                   |             |                  |              | Tra                    | re to view the<br>nsactions<br>ining page. |
| Injured Party*   |                  | 3.               | 12                                                                                   |                   |             |                  |              | Kenie                  | ining page.                                |
| Medicare ID      |                  |                  |                                                                                      |                   |             | (12 characters m | ax.)         |                        |                                            |
| OR               |                  |                  |                                                                                      |                   |             |                  |              |                        |                                            |
| SSN              |                  |                  |                                                                                      |                   |             | (9 digits)       |              |                        | Claim:                                     |
| First Name*, N   | viddle Initial,  |                  |                                                                                      |                   |             |                  | R            | eporter ID             | 321                                        |
| Last Name*       |                  | l                |                                                                                      |                   |             |                  |              | laim ID<br>laim Add Dt | 0                                          |
| Gender*          |                  | O Female C       | Male                                                                                 |                   |             |                  |              | tatus Cd               | 02/11/2011<br>Saved Not Subm               |
| Date of Birth*   |                  | /                |                                                                                      |                   |             | (MM/DD/YYYY)     |              |                        |                                            |
|                  |                  |                  |                                                                                      |                   |             |                  |              |                        |                                            |
|                  |                  |                  |                                                                                      |                   |             | Cano             | el Next      |                        |                                            |
|                  |                  |                  |                                                                                      |                   |             |                  |              |                        |                                            |

# Slide notes

When all required information has been entered on this page, and the user clicks [Next], the system will determine if the submitted Injured Party information can be matched to a Medicare beneficiary.

This action will cause one transaction to be used and the Transactions Remaining field will decrease by one.

Direct Data Entry (DDE) records, submitted prior to the effective date of the injured party's entitlement to Medicare will be rejected and returned with a Disposition Code '03' instead of an SP31 error.

Transactions Remaining can also be viewed from this page by clicking the button above the 'Transactions Remaining' button. Note: DDE RREs accessing certain pages in the COBSW Section 111 will not see the "Transaction Remaining" field as the lookup is not limited for those RREs.

For more information on the matching process, please see the Matching Records to Medicare Beneficiaries section in the NGHP User Guide Technical Information Chapter.

# Slide 9 of 35 - Matching

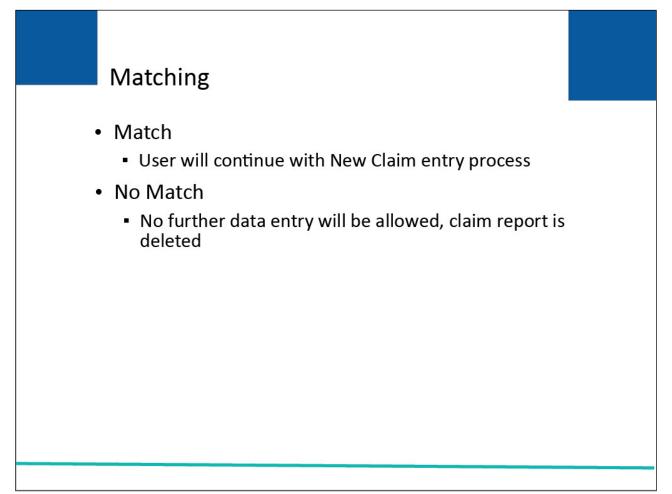

# Slide notes

When the entered information is matched to a Medicare beneficiary, the user will continue with the New Claim entry process.

When the entered information could not be matched to a Medicare beneficiary, no further data entry will be allowed, and the claim report will be deleted by the system.

Slide 10 of 35 - Beneficiary Not Found

| CMS                                                                                                    | SECTION 111<br>Mandatory Reporting                                                                                                    | COB®R<br>Exection and Reserved                    |
|----------------------------------------------------------------------------------------------------|----------------------------------------------------------------------------------------------------|---------------------------------------------------|
|                                                                                                    |                                                                                                    | QUICK HELP                                        |
| Beneficiary Not Found                                                                                  |                                                                                                    | Help About This Page<br>Transactions<br>Remaining |
| to the Beneficiary Lookup page where                                                                   | ficiary for the identification numbers you specified. Click the Prev button to return<br>you can review the beneficiary information you entered. Click Next to perform<br>cel to return to the RRE Listing page. The beneficiary info you entered appears<br>r records. | 97                                                |
| Add Date ##/######<br>Medicare ID #########A<br>SSN ##########<br>First Name FIRST<br>Middle Initial M |                                                                                                    |                                                   |
| Last Name LAST<br>Gender MALE<br>Date of Birth ##/##/####                                              | Print this page                                                                                                    |                                                   |
|                                                                                                    |                                                                                                    |                                                   |
|                                                                                                    |                                                                                                    |                                                   |
| SECURE AREA                                                                                            |                                                                                                    |                                                   |
|                                                                                                    | CMS/HHS Vulnerability Disclosure Policy   Privacy Policy   User Agreement                                                                                                    |                                                   |

# Slide notes

The Beneficiary Not Found page will display to notify the user that a match could not be found, and they will be advised to print the page for their records. The user should verify that the information was entered accurately.

When the information was not entered accurately, the user will have to re-enter the claim report which will use another transaction. When the information was entered correctly, no further action is required.

# Slide 11 of 35 - Claim Listing

| Values into any of all of the search fields, and click on the Search button.       If ansacting remain 394         DCN       (30 characters max.)       34         Policy Number       (30 characters max.)       34         Claim Number       (30 characters max.)       34         Medicare ID       (12 characters max.)       34         Initial Entry Dates Between       12 / 10 / 2010       A maximum two-month search range applies. Use MM/DD/VWV date format.         And       2 / 10 / 2011       Cart find your recent updates? Search again to refresh the listing.         Status       Saved Not Submitted <b>v</b> Cart find your mean updates? Search again to refresh the listing.         Search       Clear Search Criteria       New Claim         Latest DCN       Trx       Policy Number       Medicare ID         Number       Number       Medicare ID       Beneficiary       CMS Date         10580       1       pn1111       15678000       D1690519212       CARR       01/01/2010       01/26/2011       Update       Saved Not         10581       1       5678ABC       15678003       719212       LEWIS B       01/01/2001       12/28/2010       Update       History.         10577       9       123456C       15678003       719212       LEWIS B                                                                                                    | CN                    | 15       |               |            |              | M                 | SECTION 1<br>landatory Rep |            |                                                                                                    |                          |            | C           | OB®R<br>Condition of<br>Martine and Recovery  |
|----------------------------------------------------------------------------------------------------|-----------------------|----------|---------------|------------|--------------|-------------------|----------------------------|------------|----------------------------------------------------------------------------------------------------|--------------------------|------------|-------------|-----------------------------------------------|
| This page lists all of the claims you have entered. To search for a specific claim, enter search values into any or all of the search fields, and click on the Search button.       Image lists all of the claims you have entered. To search for a specific claim, enter search values into any or all of the search fields, and click on the Search button.       Image lists all of the claims you have entered. To search for a specific claim, enter search values into any or all of the search fields, and click on the Search button.       Image lists all of the claims you have entered. To search for a specific claim, enter search values into any or all of the search fields, and click on the Search button.       Image lists all of the claims you have entered. To search for a specific claim, enter search values into any or all of the search fields, and click on the Search button.       Image lists all of the claims you have entered. To search for a specific claim, enter search values into any or all of the search fields, and click on the Search button.         DCN       (30 characters max.)       (30 characters max.)       Image lists all of the claims fields, and click on the Search values into any or all of the search range explice. Use MM(D0/WY) dese format.         Last Name, First Initial                                                                                                    | About This Site       |          | CMS Links     | How        | To Ret       | ference Materials | Contact Us                 | Home       | Log off                                                                                                    | Skip Nav                 | igation    |             |                                               |
| This page lists all of the claims you have entered. To search for a specific claim, enter search values into any or all of the search fields, and click on the Search button.       Image: Claim click on the Search button.         DCN       (30 characters max.)       (30 characters max.)       Image: Claim Number       (30 characters max.)         Policy Number       (30 characters max.)       (30 characters max.)       94         Claim Number       (30 characters max.)       94         Initial Entry Dates Between       12 / 10 / 2010       A maximum two-month search range applies. Use MV(DD)/VV due format.         And       2 / 10 / 2011       Can't find your recent updates? Search applies. Use MV(DD)/VV due format.         Status       Saved Not Submitted        Can't find your recent updates? Search applies. Use MV(DD)/VV due format.         Latest DCN       Trx       Policy Number       Claim         10580       1       pn1111       15678000       D1690519212       WANDA X.       01/01/2001       01/26/2011       Update       Resume History.         10581       1       5678082       15678003       719212       LEWIS B.       01/01/2001       12/28/2010       Update       History.         10577       9       123456C       15678003       719212       LEWIS B.       01/01/2001       12/28/2010       Update       History.                                                                                                    | laim Listing          |          |               |            |              |                   |                            |            | Print this pa                                                                                                  | 0e                       |            |             |                                               |
| DCN       (30 characters max.)       (30 characters max.)         Policy Number       (30 characters max.)       (30 characters max.)         Claim Number       (30 characters max.)       (30 characters max.)         Medicare ID       (12 characters max.)       (12 characters max.)         Last Name, First Initial       (12 characters max.)       (12 characters max.)         Initial Entry Dates Between       12 / 10 / 2010       A maximum two-month search range applies. Use MM/DD/WVV date format.         And       2 / 10 / 2011       Can't find your recent updates? Search applies. Use MM/DD/WVV date format.         Status       Saved Not Submitted        Can't find your recent updates? Search applies. Use MM/DD/WVV date format.         Search       Clear Search Criteria       New Claim       Can't find your recent updates? Search applies. You may need to refine your search criteria.         Latest DCN       Trx       Policy Number       Claim       Medicare ID       Beneficiary       CMS Date       Initial       Last       Saved Not       Resume         10580       1       pn1111       15678000       D1690519212       CARR       01/01/2010       01/26/2011       Update       Saved Not       History.         10581       1       5678ABC       15678003       719212       LEWIS B       01/01/2001                                                                                                    |                       |          |               |            |              |                   | claim, enter sea           | arch       | <u> </u>                                                                                                    | 92                       |            |             | UICK HELP<br>About This Page                  |
| DCN       Remain         Policy Number       (30 characters max.)       94         Claim Number       (30 characters max.)       94         Claim Number       (30 characters max.)       94         Medicare ID       (12 characters max.)       94         Last Name, First Initial                                                                                                    |                       | or un    | or the search | r norus, t | and check on |                   |                            |            |                                                                                                    |                          |            |             | ransactions                                   |
| Claim Number       (30 characters max.)         Medicare ID       (12 characters max.)         Last Name, First Initial       (12 characters max.)         Initial Entry Dates Between       12 / 10 / 2010         And       2 / 10 / 2011         Status       Saved Not Submitted <b>v</b> Search       Clear Search Criteria         New Claim       Can't find your recent updates? Search again to refresh the listing.         Search       Clear Search Criteria         New Claim       Showing 50 of 128 matching character range again to refresh the listing.         Latest DCN       Trx         Policy Number       Claim         Number       Medicare ID         Number       Medicare ID         Beneficiary       CMS Date         Initial       philosition         10580       1         1       philosition         10581       1         1       5678ABC       15678001       018340998A         719212       LEWIS B.       01/01/2001       12/28/2010       Update         10577       9       123456C       15678003       719212       LEWIS B.       01/01/2001       12/28/2010       Update         History       Date                                                                                                    |                       |          |               |            |              |                   | ĥ                          | (30 d      | haracters may )                                                                                                |                          |            |             | Remaining                                     |
| Medicare ID       (12 characters max.)         Last Name, First Initial       (12 characters max.)         Initial Entry Dates Between       12 / 10 / 2010         And       2 / 10 / 2011         Status       Saved Not Submitted <b>v</b> Search       Clear Search Criteria         New Claim       Showing 50 of 128 matching claims. You may need to refine your search ording claims. You may need to refine your search criteria.         Latest DCN       Trx       Policy Number       Medicare ID       Beneficiary Name       CMS Date       Initial       Last       Status       Disposition       Action         10580       1       pn1111       15678000       D1690519212       WANDA X. CARR       01/01/2010       01/26/2011       Update       Saved Not       History.         10581       1       5678ABC       15678001       018340998A       FRANK A. JOBS       01/01/2001       12/28/2010       Update       History.         10577       9       123456C       15678003       719212       LEWIS B. O1/01/2001       12/28/2010       Update       History.         Intial       In Process       Update       History.       History.       History.                                                                                                    | and the second second |          |               |            |              |                   | J                          |            | 1                                                                                                    |                          |            |             | 94                                            |
| Medicale ID         Last Name, First Initial                                                                                                    | Second Second         |          |               |            |              |                   | J                          | 0.894      |                                                                                                    |                          |            |             |                                               |
| Initial Entry Dates Between       12 / 10 / 2010       Amaximum two-month search range applies. Use MM/DD/VVV date format.         And       2 / 10 / 2011       Can't find your recent updates? Search again to refresh the listing.         Status       Saved Not Submitted ✓       Can't find your recent updates? Search again to refresh the listing.         Search Clear Search Criteria       New Claim       Showing 50 of 128 matching claims. You may need to refine your search criteria.         Latest DCN       Trx Cnt.       Policy Number       Claim Number       Medicare ID       Beneficiary CMS Date       Initial Last Action       Status       Disposition       Action         10580       1       pn1111       15678000       D1690519212       WANDA X. CARR       01/01/2010       01/26/2011       Update       Submitted       History.         10581       1       5678ABC       15678001       018340998A       FRANK A. JOBS       01/01/2001       12/28/2010       Update       History.         10577       9       123456C       15678003       719212       LEWIS B. CANNON       01/01/2001       12/28/2010       Update       History.         10577       9       123456C       15678003       719212       LEWIS B. CANNON       01/01/2001       12/28/2010       Update       History.                                                                                                    |                       | at laiti |               |            |              |                   |                            |            |                                                                                                    |                          |            |             |                                               |
| And       2 / 10 / 2011         Status       Saved Not Submitted          Search       Clear Search Criteria       New Claim         Latest DCN       Trx<br>Cnt.       Policy Number       Claim<br>Number       Medicare ID       Beneficiary<br>Name       CMS Date       Initial<br>Entry Date       Last<br>Action       Status       Disposition       Action         10580       1       pn1111       15678000       D1690519212       WANDAX.       01/01/2010       01/26/2011       Update       Submitted       History.         10581       1       5678ABC       15678001       018340998A       FRANK A.<br>JOBS       01/01/2001       12/28/2010       Update       New       Update         10577       9       123456C       15678003       719212       LEWIS B.<br>CANNON       01/01/2001       12/28/2010       Update       History.                                                                                                    |                       |          |               | 12 /       | 10/          | 2010              |                            | A ma:      | ximum two-mont                                                                                                 | n search ran             | ge         |             |                                               |
| Can't find your recent updates? Search again to refresh the listing.         Status       Can't find your recent updates? Search again to refresh the listing.         Search Criteria       New Claim         Showing 50 of 128 matching claims. You may need to refine your search criteria.         Latest DCN Trx Cnt.       Policy Number       Claim Medicare ID       Beneficiary Name       CMS Date       Initial Last Action       Status       Disposition       Action         10580       1       pn1111       15678000       D1690519212       WANDA X.       01/01/2010       01/26/2011       Update       Saved Not       Resume       History.         10581       1       5678ABC       15678001       018340998A       FRANK A.       01/01/2001       12/28/2010       Update       History.         10577       9       123456C       15678003       719212       LEWIS B.       01/01/2001       12/28/2010       Update       History.         10577       9       123456C       15678003       719212       LEWIS B.       01/01/2001       12/28/2010       Update       History.                                                                                                    |                       | les De   | lween         |            |              |                   |                            | applie     | s. Use MM/DD/Y                                                                                                 | (VY date for             | mat.       |             |                                               |
| again to refresh the lating.         Search Criteria       New Claim         Showing 50 of 128 matching claims. You may need to refine your search criteria.         Latest DCN       Trx Cnt.       Policy Number       Claim Number       Medicare ID       Beneficiary Name       CMS Date Initial Entry Date       Latest DCN       Trx Cnt.       Policy Number       Claim Number       Medicare ID       Beneficiary Name       CMS Date Initial Entry Date       Latest DCN       Trx Policy Number       Claim Number       Medicare ID       Beneficiary Name       CMS Date Initial Entry Date       Latest DCN       Trx       Policy Number       Claim Number       Medicare ID       Beneficiary Name       CMS Date Initial Entry Date       Latest DCN       Trx       Policy Number       Claim Medicare ID       Search Criteria.         10580       1       pn1111       15678000       D1690519212       WANDA X. JOBS       01/01/2001       12/28/2010       Update       New       Update       History.         10581       1       5678003                                                                                                    | 1.010                 |          |               |            |              |                   |                            |            |                                                                                                    |                          | earch      |             |                                               |
| Clear Search Criteria       New Claim         Claims You may need to refine your search criteria.         Latest DCN       Trx Cnt.       Policy Number       Claim Number       Medicare ID       Beneficiary Name       CMS Date of Injury       Initial Entry Date       Last Action       Status       Disposition       Accimentation         10580       1       pn1111       15678000       D1690519212       WANDA X. CARR       01/01/2010       01/26/2011       Update       Saved Not Submitted       Resume History.         10581       1       5678ABC       15678001       018340998A       FRANKA. JOBS       01/01/2001       12/28/2010       Update       New       Update         10577       9       123456C       15678003       719212       LEWIS B. CANNON       01/01/2001       12/28/2010       Update       In Process       Update         10577       9       123456C       15678003       719212       LEWIS B. CANNON       01/01/2001       12/28/2010       Update       In Process       Update                                                                                                    | Status                |          | 6             | aveu m     | or Submitted | •                 |                            | agair      | to refresh the lis                                                                                             | sting.                   |            |             |                                               |
| Latest DCN<br>Cnt.Policy NumberNumberMedicare IDNameof InjuryEntry DateActionStatusDispositionAction105801pn111115678000D1690519212WANDA X.<br>CARR01/01/201001/26/2011UpdateSaved Not<br>SubmittedResume<br>History.1058115678ABC15678001018340998AFRANK A.<br>JOBS01/01/200112/28/2010UpdateNewUpdate<br>History.105779123456C15678003719212LEWIS B.<br>CANNON01/01/200112/28/2010UpdateIn ProcessUpdate<br>History.                                                                                                    | Search                | ar Sea   | arch Criteria | New (      | Claim        |                   |                            | claim      | s. You may nee                                                                                                 | natching<br>ed to refine | your       |             |                                               |
| 10580         1         pn1111         15678000         D1690519212         CARR         01/01/2010         01/26/2011         Update         Submitted         History.           10581         1         5678ABC         15678001         018340998A         FRANK A.<br>JOBS         01/01/2001         12/28/2010         Update         New         Update         History.           10577         9         123456C         15678003         719212         LEWIS B.<br>CANNON         01/01/2001         12/28/2010         Update         In Process         Update           History.         01/01/2001         01/01/2001         12/28/2010         Update         In Process         Update                                                                                                    | Latest DCN            |          | Policy Nu     | mber       |              | Medicare ID       |                            |            | the second second second second second second second second second second second second second second second s |                          | Status     | Disposition | Actions                                       |
| 10581         1         56/8ABC         156/8001         018340998A         JOBS         01/01/2001         12/28/2010         Update         New         History           10577         9         123456C         15678003         719212         LEWIS B.<br>CANNON         01/01/2001         12/28/2010         Update         In Process         Update           History         EEN P         EEN P         EEN P         EEN P         EEN P         EEN P         EEN P                                                                                                    | <u>10580</u>          | 1        | pn1111        |            | 15678000     | D1690519212       |                            | 01/01/2010 | 01/26/2011                                                                                                    | Update                   |            |             | Resume Delete<br>History                      |
| 105// 9 123456C 156/8003 /19212 CANNON 01/01/2001 12/28/2010 Update in Process History.                                                                                                    | <u>10581</u>          | 1        | 5678ABC       |            | 15678001     | 018340998A        |                            | 01/01/2001 | 12/28/2010                                                                                                    | Update                   | New        |             | <u>Update</u> <u>Delete</u><br><u>History</u> |
| REN D DESCRIPTION OF A DESCRIPTION OF A | <u>10577</u>          | 9        | 123456C       |            | 15678003     | 719212            |                            | 01/01/2001 | 12/28/2010                                                                                                    | Update                   | In Process |             | <u>Update</u> <u>Delete</u><br><u>History</u> |
| 10576 9 914567 15678012 919212 DELV R.<br>ROGERS 01/01/2001 12/28/2010 Update Deleted View Hit                                                                                                    | <u>10576</u>          | 9        | 914567        |            | 15678012     | 919212            | BEN R.<br>ROGERS           | 01/01/2001 | 12/28/2010                                                                                                    | Update                   | Deleted    |             | View History                                  |
| 10575 9 12345678 15678054 519212 MARY B. 01/01/2001 12/28/2010 Update Completed Update History                                                                                                    | <u>10575</u>          | 9        | 12345678      |            | 15678054     | 519212            |                            | 01/01/2001 | 12/28/2010                                                                                                    | Update                   | Completed  |             | <u>Update</u> <u>Delete</u><br><u>History</u> |

# Slide notes

Attempted, but unsuccessful, claim reports are counted as a transaction and will reduce the Transactions Remaining count by one but they will not be included in the Transaction Count field on the Claim Listing page.

That field will only include Saved (Not Submitted) and Submitted transactions.

CMS recommends that users maintain a hard-copy record of all entries where the Injured Party could not be identified as a Medicare beneficiary in order to maintain an accurate accounting of all transactions used.

# Slide 12 of 35 - Injury Information

| About This Site                                                                                                    | CMS Links                                    | How To     | Reference Material | s Conta  | t Us       | Home | Log off                                                                                                    | Skip Nav                                                                | rigation                                                                                        |                                                                                                    |
|----------------------------------------------------------------------------------------------------|----------------------------------------------|------------|--------------------|----------|------------|------|----------------------------------------------------------------------------------------------------|-------------------------------------------------------------------------|-------------------------------------------------------------------------------------------------|----------------------------------------------------------------------------------------------------|
| Injury Informa<br>Enter injury info<br>Required*<br>Insurance Type<br>CMS Date of In<br>Industry Date of<br>State of Venue | ormation below.<br>9*<br>njury*<br>of Injury |            |                    |          |            |      | Step 2<br>(MM/DD/YYYY)<br>(MM/DD/YYYY)                                                                                                    | of 6                                                                    | Help At                                                                                         | ICK HELP<br>bout This Page<br>nsactions<br>emaining<br>92<br>Claim:<br>321<br>0<br>02/11/2011<br>Saved Not Submitted<br>saved Not Submitted |
| Diagnosis Cod                                                                                                    | e Indicator*                                 | O ICD-09 O | ICD-10             |          |            |      |                                                                                                    |                                                                         | Inj Last Name<br>Inj First Name<br>Inj Mi                                                       | LAST<br>FIRST<br>M<br>Female                                                                                                    |
| Alleged Cause<br>Diagnosis Code<br>Code Lookup T<br>Keyword Looku                                                          | e<br>Tool                                    | E          | Apply Code         | Search D | arch $\wp$ |      | Cause-of-injury c<br>begin with "E." To<br>the diagnosis, ent<br>known E-code an<br>"Apply Code." Or<br>search for a code<br>lookup tool. Code<br>searches match le<br>characters and ke<br>searches match e<br>ones.                         | o specify<br>ter a<br>d click<br>you can<br>using a<br>eading<br>syword | Inj Gndr Cd<br>Inj DOB<br>Cms Inj Dt<br>Ind Inj Dt<br>Coi Diag Cd<br>Venue State<br>Ins Type Cd | Pennale<br>########<br>01/01/2011<br>01/02/2011<br>E8694<br>AA<br>Not Defined                                                               |
| Diagnosis Code<br>Code Lookup T<br>Keyword Looku                                                                           | īool                                         | Code Descr | iption Delete      | Search 🔎 | arch P     |      | Please enter as fe<br>or as many as 19<br>diagnoses. To spe<br>diagnosis, enter a<br>diag code and clic<br>Diagnosis." Or yo<br>search for a code<br>lookup tool. Code<br>searches match le<br>characters and ke<br>searches match e<br>ones. | cify the<br>hown<br>k "Add<br>u can<br>using a<br>cading<br>cyword      |                                                                                                 |                                                                                                    |

#### Slide notes

This is the second page in the New Claim entry process. This page will only display if the Injured Party is matched to a Medicare beneficiary.

Insurance Type is the type of insurance coverage or line of business provided by the plan policy or selfinsurance. This field is required. Users will select this value from a drop-down list.

Note: When selecting "No-Fault" as the type of insurance, you must use the CMS definition of No-Fault insurance found at 42 CFR 411.50.

The CMS Date of Injury is the Date of Injury defined by CMS. As described in the NGHP User Guide, for an automobile wreck or other accident, this is the date of the accident.

For claims involving exposure, this is the date of first exposure. For claims involving ingestion, this is the date of first ingestion.

For claims involving implants, this is the date of the implant (or the date of the first implant if there are multiple implants).

For claims involving cumulative injury, this is the earlier of the date that treatment for any manifestation of the cumulative injury began, when such treatment preceded formal diagnosis; or the first date that formal diagnosis was made by any medical practitioner.

The Industry Date of Injury is used by the insurance/workers' compensation industry. For an automobile wreck or other accident, the date of the incident is the date of the accident.

For claims involving exposure, ingestion, or implantation, the date of the incident is the date of last exposure, ingestion, or implantation.

When users submit a no-fault insurance claim for Claim Input File Detail Record files, where the policy limit is less than \$1000.00; the input files will be accepted but a new CP13 error will be returned on the response files to notify users to confirm the dollar amount submitted. Direct Data Entry (DDE) submitters will see a message on the Insurance Information page but will be able to proceed with data entry without correcting it.

Note: In some states, depending on various factors associated with the incident being reported, nofault policy limits may vary. The reported Policy Limit should reflect the amount that the RRE has accepted responsibility for at the time the record was submitted or updated. Just as importantly, if the Section 111 record needs to be corrected to reflect a new Policy Limit, the RRE should update the record as soon as possible.

The existing logic that looks at the value entered in the No Fault Insurance Limit field on the S111 Insurance Information page will be updated to display the updated message when the entered value is less than or equal to \$500.00.

# Slide 13 of 35 - Injury Information

| oout This Site CMS Links                                                             | How To Reference Materials Contact Us H                          | lome Log off Skip Nav                                                                                                    | rigation                                                                         |                                                                            |
|--------------------------------------------------------------------------------------|------------------------------------------------------------------|----------------------------------------------------------------------------------------------------|----------------------------------------------------------------------------------|----------------------------------------------------------------------------|
| Injury Information<br>Enter injury information below<br>Required*                    | ν.                                                               | Step 2 of 6                                                                                                    | <u>Help Al</u>                                                                   | CK HELP<br>bout This Page<br>insactions<br>emaining<br>92                  |
| Insurance Type*<br>CMS Date of Injury*<br>Industry Date of Injury<br>State of Venue* |                                                                  | (MM/DD/YYYY)<br>(MM/DD/YYYY)                                                                                                    | Reporter ID<br>Claim ID<br>Claim Add Dt<br>Status Cd<br>Medicare ID              | Claim:<br>321<br>0<br>02/11/2011<br>Saved Not Submitted                    |
| Diagnosis Code Indicator*                                                            | ○ ICD-09 ○ ICD-10                                                |                                                                                                    | Inj Last Name<br>Inj First Name<br>Inj Mi<br>Inj Gndr Cd                         | LAST<br>FIRST<br>M<br>Female                                               |
| Alleged Cause of Injury<br>Diagnosis Code<br>Code Lookup Tool<br>Keyword Lookup Tool | E Apply Code Search P                                            | Cause-of-injury codes<br>begin with "E." To specify<br>the diagnosis, enter a<br>known E-code and click<br>"Apply Code." Or you can<br>search for a code using a<br>lookup tool. Code<br>searches match leading<br>characters and keyword<br>searches match embedded<br>ones.                  | Inj DOB<br>Cms Inj Dt<br>Ind Inj Dt<br>Coi Diag Cd<br>Venue State<br>Ins Type Cd | Hanne<br>Harmann<br>01/01/2011<br>01/02/2011<br>E8094<br>AA<br>Not Defined |
| Diagnosis Codes (up to 19)*<br>Code Lookup Tool<br>Keyword Lookup Tool               | Code     Description     Delete       Add Diagnosis     Search P | Please enter as few as one<br>or as many as 19<br>diagnoses. To specify the<br>diagnosis, enter a known<br>diag code and click "Add<br>Diagnosis." Or you can<br>search for a code using a<br>lookup tool. Code<br>searches match leading<br>characters and keyword<br>searches match embedded |                                                                                  |                                                                            |

#### Slide notes

State of Venue will be selected from a drop-down list. The user must select the state that corresponds to the US State (including Guam, Puerto Rico, Washington DC, and the US Virgin Islands) whose state law controls the resolution of the claim.

Users should select 'United States' if the claim is a Federal Tort Claims Act liability insurance matter, a Federal workers' compensation claim, Longshore Harbor Worker Act claim, Jones Act Liability claim or Maritime Maintenance and Cure claim, or select 'Foreign Country' if the state of the venue is outside the United States.

# Slide 14 of 35 - Injury Information

| bout This Site                                                                          | CMS Links  | How To     | Reference Material | s Contact Us | Home | Log off                                                                                                    | Skip Navigat                                                        | tion                                                                          |                                                               |
|-----------------------------------------------------------------------------------------|------------|------------|--------------------|--------------|------|----------------------------------------------------------------------------------------------------|---------------------------------------------------------------------|-------------------------------------------------------------------------------|---------------------------------------------------------------|
| Injury Informati                                                                        |            |            |                    |              |      | Step 2 d                                                                                                    | of 6                                                                | Help At                                                                       | ICK HELP<br>bout This Page<br>nsactions<br>emaining           |
| Required*<br>Insurance Type*<br>CMS Date of Inju<br>Industry Date of<br>State of Venue* |            |            |                    |              |      | (MM/DD/YYYY)<br>(MM/DD/YYYY)                                                                                                    | c                                                                   |                                                                               | 92<br>Claim:<br>321<br>0<br>02/11/2011<br>Saved Not Submitted |
| Diagnosis Code                                                                          | Indicator* | O ICD-09 O | ICD-10             |              | 77   | Cause-of-injury coo                                                                                                    | ir<br>ir<br>ir                                                      | ledicare ID<br>nj Last Name<br>nj First Name<br>nj Mi<br>nj Gndr Cd<br>nj DOB | ########A<br>LAST<br>FIRST<br>M<br>Female<br>###########      |
| Alleged Cause o<br>Diagnosis Code<br>Code Lookup To                                     |            | E          | Apply Code         | Search 🔎     |      | begin with "E." To s<br>the diagnosis, ente<br>known E-code and<br>"Apply Code." Or y<br>search for a code u<br>lookup tool. Code<br>searches match lea<br>characters and key                                                                          | specify C<br>r a In<br>click C<br>ou can C<br>ising a V<br>iding In | ims Inj Dt<br>nd Inj Dt<br>ioi Diag Cd<br>ienue State<br>ns Type Cd           | 01/01/2011<br>01/02/2011<br>E8694<br>AA<br>Not Defined        |
| Keyword Lookup                                                                          | Tool       |            |                    | Search 🔎     |      | searches match en<br>ones.                                                                                                    |                                                                     |                                                                               |                                                               |
| Diagnosis Codes<br>Code Lookup To<br>Keyword Lookup                                     | ol         | Code Descr | iption Delete      | Search &     | )    | Please enter as few<br>or as many as 19<br>diagnosis, To spec<br>diagnosis, enter a<br>diag code and click<br>Diagnosis," Or you<br>search for a code u<br>lookup tool. Code<br>searches match lea<br>characters and key<br>searches match en<br>ones. | ify the<br>known<br>"Add<br>can<br>ising a<br>iding<br>word         |                                                                               |                                                               |

#### Slide notes

The bottom section of this page is related to ICD Diagnosis Codes. Users are required to provide at least one ICD Diagnosis Code in the Diagnosis Code fields on all new and updated claim reports.

CMS encourages RREs to supply as many related codes as possible. RREs may enter up to 19 ICD Diagnosis Codes.

Select the [Diagnosis Code Indicator] radio button to identify the type of diagnosis codes submitted on the claim.

The Diagnosis Code Indicator selected must correspond to all of the diagnosis codes submitted on the claim.

Note: The Diagnosis Code Indicator must be selected before you are permitted to perform a diagnosis code lookup or add a diagnosis code using the [Add Diagnosis] button.

The Alleged Cause of Injury Diagnosis is the ICD-9 External Cause of Injury Code (E Code) or ICD-10 Cause-of-Injury code that begins with a "V", "W", "X", or "Y", that describes the alleged cause of injury/illness.

To specify the diagnosis, enter a known code and click "Apply Code" or you can search for a code using a lookup tool. Code searches match leading characters and keyword searches match the embedded text.

For more information on ICD Diagnosis Codes, please see the ICD Diagnosis Code Requirements CBTs and the NGHP User Guide.

ICD-10 diagnosis code I25.2 has been added to the list of no-fault excluded codes.

The excluded and no-fault excluded ICD-10 diagnosis codes have been updated. Diagnosis Code described the alleged injury/illness. These codes are special defaults for liability reporting.

When considering the requirements for the Ongoing Responsibility for Medicals (ORM), remember, per the current policy, that the dollar limit for No-Fault Insurance Limits (Field 61) represents a combined total of Med-Pay and Personal Injury Protection (PIP) (Section 6.7.1).

Note: Excel spreadsheets of the ICD-9/ICD-10 excluded and valid codes for FY 2023 are now available for download on CMS.gov at ICD 9/ICD 10 Excluded and Valid Codes FY 2023 (Appendix A, Appendix F, and Appendix I).

In very rare instances, liability claims can now be reported as a non-injury claim or "NONINJ" (more information is available in (NGHP User Guide Chapter IV Section 6.2.5.2).

# Slide 15 of 35 - Diagnosis Lookup

| This Site CMS Lin                     | ks How To Reference Materials Contact Us Home Log off Skip Navigation                                                                                                    |            |
|---------------------------------------|----------------------------------------------------------------------------------------------------|------------|
| Diagnosis Looku                       | QUICK<br>Help Abou                                                                                                    |            |
| Search for a diag                     | nosis code by entering a numeric value for the code or by entering any text in the text field to find<br>ere the description includes that text.                                                |            |
| Diagnosis Code:                       |                                                                                                    | aini<br>90 |
| Diagnosis Keywo                       | rds: Search $\wp$                                                                                                    |            |
| Click on one or m<br>Diagnosis Codes' | nore of the checkboxes to select diagnosis codes from the following list. Click the 'Select<br>' button to add them to the case. Up to 19 diagnosis codes may be selected and added to a claim. |            |
| Code                                  | Description                                                                                                    |            |
| 920                                   | Contusion face/scalp/nck                                                                                                    |            |
| 9210                                  | Black eye NOS                                                                                                    |            |
| <b>9211</b>                           | Contusion periocular                                                                                                    |            |
| 9212                                  | Contusion orbital tissue                                                                                                    |            |
| 9213                                  | Contusion of eyeball                                                                                                    |            |
| 9219                                  | Contusion of eye NOS                                                                                                    |            |
| 9220                                  | Contusion of breast                                                                                                    |            |
| 9221                                  | Contusion of chest wall                                                                                                    |            |
| 9222                                  | Contusion abdominal wall                                                                                                    |            |
| 92231                                 | Back contusion                                                                                                    |            |
| 92232                                 | Buttock contusion                                                                                                    |            |
| 92233                                 | Interscplr reg contusion                                                                                                    |            |
| 9224                                  | Contusion genital organs                                                                                                    |            |
| 9228                                  | Multiple contusion trunk                                                                                                    |            |
| 9229                                  | Contusion trunk NOS                                                                                                    |            |
| 92300                                 | Contusion shoulder rea                                                                                                    |            |

#### Slide notes

Once [Search] has been clicked for the Alleged Cause of Injury Diagnosis, the Diagnosis Lookup page will display with the results for the entered partial diagnosis code/keyword.

If the search returned an accurate diagnosis code, select the desired cause of injury diagnosis code from the list then click "Select Code".

You also have the option to search for additional codes by entering new information in the "Diagnosis Code" or "Diagnosis Keywords" fields and then clicking Search.

Note: Users will perform the same steps to add Diagnosis Codes to the claim report. The only difference is the search will be performed using the diagnosis section of the screen.

# Slide 16 of 35 - Injury Information

| out This Site                                    | CMS Links       | How To     | Reference Materials | s Contact Us | Home | Log off                                                                                                    | Skip Navig                                                        | ation                           |                            |
|--------------------------------------------------|-----------------|------------|---------------------|--------------|------|----------------------------------------------------------------------------------------------------|-------------------------------------------------------------------|---------------------------------|----------------------------|
| Injury Informa                                   | tion            |            |                     |              |      | Step 2                                                                                                    | of 6                                                              |                                 | CK HELP                    |
| Enter injury info<br>Required*                   | ormation below. |            |                     |              |      |                                                                                                    |                                                                   |                                 | nsactions<br>maining<br>92 |
| Insurance Type                                   | *               |            | ~                   |              |      |                                                                                                    |                                                                   |                                 | Claim:                     |
| CMS Date of In                                   | njury*          | 1          | 1                   |              |      | (MM/DD/YYYY)                                                                                                    |                                                                   | Reporter ID                     | 321                        |
| Industry Date of                                 | e la inaci      |            |                     |              |      | (MM/DD/YYYY)                                                                                                    |                                                                   | Claim ID                        | 0                          |
| Industry Date o                                  | n injury        |            |                     |              |      |                                                                                                    |                                                                   | Claim Add Dt                    | 02/11/2011                 |
| State of Venue                                   | *               |            | ~                   |              |      |                                                                                                    |                                                                   | Status Cd                       | Saved Not Submitt          |
|                                                  |                 |            |                     |              |      |                                                                                                    |                                                                   | Medicare ID                     | #########A                 |
|                                                  |                 |            |                     |              |      |                                                                                                    |                                                                   | Inj Last Name<br>Inj First Name | LAST                       |
| Diagnosis Code                                   | e Indicator*    | O ICD-09 O | ICD-10              |              |      |                                                                                                    |                                                                   | Inj First Name                  | M                          |
|                                                  |                 |            |                     |              |      |                                                                                                    |                                                                   | Inj Mi<br>Inj Gndr Cd           | Female                     |
|                                                  |                 |            |                     |              |      |                                                                                                    |                                                                   | Inj DOB                         | ##/##/####                 |
|                                                  |                 |            |                     |              |      | Cause-of-injury co<br>begin with "E." To                                                                                                    |                                                                   | Cms Inj Dt                      | 01/01/2011                 |
| Alleged Cause                                    | of Injury       |            |                     |              |      | the diagnosis, ent                                                                                                    |                                                                   | Ind Inj Dt                      | 01/02/2011                 |
| Diagnosis Code                                   |                 |            |                     |              |      | known E-code and                                                                                                    | l click                                                           | Coi Diag Cd                     | E8694                      |
| Diagnosis Cour                                   | 5               |            |                     |              |      | "Apply Code." Or<br>search for a code                                                                                                    |                                                                   | Venue State                     | AA                         |
| Code Lookup T                                    | ool.            | -          |                     | 0            |      | lookup tool. Code                                                                                                    | 10                                                                | Ins Type Cd                     | Not Defined                |
| COUE LOOKUP I                                    | 001             | E          | Apply Code          | Search 🔎     |      | searches match le<br>characters and ke                                                                                                    |                                                                   |                                 |                            |
| Keyword Looku                                    | ıp Tool         |            |                     | Search 🖌     |      | searches match er<br>ones.                                                                                                    |                                                                   |                                 |                            |
| Diagnosis Code<br>Code Lookup T<br>Keyword Looku | ōol             | Code Descr | iption Delete       | Search &     | )    | Please enter as fe<br>or as many as 19<br>diagnoses. To spe-<br>diagnosis, enter a<br>diag code and clic<br>Diagnosis." Or you<br>search for a code<br>lookup tool. Code<br>searches match le<br>characters and ke<br>searches match et<br>ones. | cify the<br>known<br>k "Add<br>u can<br>using a<br>ading<br>yword |                                 |                            |

# Slide notes

When the user has completed entering information on the Injury Information page, they should click [Next] to proceed to the next page in the New Claim entry process.

# Slide 17 of 35 - ORM and TPOC Information

| bout This Site                                                                      | CMS Links      | How To           | Reference Materials      | Contact Us Ho                                                                                                    | Deme Log off Skip N  | lavigation                                                                                                    |                                                                                                    |
|-------------------------------------------------------------------------------------|----------------|------------------|--------------------------|----------------------------------------------------------------------------------------------------|----------------------|----------------------------------------------------------------------------------------------------|----------------------------------------------------------------------------------------------------|
| ORM and TPO                                                                         | C Information  |                  |                          |                                                                                                    | Step 3 of 6          |                                                                                                    | ick help                                                                                                    |
| Enter ORM (Or<br>below.<br>Required*                                                | ngoing Respons | ibility for Medi | cals) and TPOC (Total Pa | yment Obligation of C                                                                                                    | laimant) information | fra                                                                                                    | bout This Pag<br>Insactions<br>emaining<br>92                                                                                                    |
| ORM Indicator<br>There are strict<br>help.<br>TPOC D<br>MM<br>1<br>2<br>3<br>4<br>5 | requirements o | • Yes • N        |                          | Funding Delaye<br>TPOC Start Date<br>MM DD<br>I I I I<br>I I I I<br>I I I I<br>I I I<br>I I I I<br>I I I<br>I I I<br>I I I I<br>I I I I<br>I I I I<br>I I I I<br>I I I I<br>I I I I<br>I I I I<br>I I I I<br>I I I I I<br>I I I I I<br>I I I I I<br>I I I I I I<br>I I I I I I<br>I I I I I I<br>I I I I I I<br>I I I I I I I<br>I I I I I I I<br>I I I I I I I<br>I I I I I I I I<br>I I I I I I I I<br>I I I I I I I I<br>I I I I I I I I I<br>I I I I I I I I I<br>I I I I I I I I I I<br>I I I I I I I I I I<br>I I I I I I I I I I I I<br>I I I I I I I I I I I I I I I I I I I I |                      | Reporter ID<br>Claim ID<br>Claim Add Dt<br>Status Cd<br>Medicare ID<br>Inj Last Name<br>Inj First Name<br>Inj Grdr Cd<br>Inj Grdr Cd<br>Inj Grdr Cd<br>Inj Dt<br>Ind Inj Dt<br>Coi Diag Cd<br>Venue State<br>ORM Ind<br>Ins Type Cd | Claim:<br>321<br>0<br>02/11/2011<br>Saved Not Submit<br>#########<br>AST<br>FIRST<br>M<br>Female<br>#########<br>01/01/2011<br>01/02/2011<br>E8094<br>AA<br>No<br>Liability |
|                                                                                     |                |                  |                          | Prev Save S                                                                                                    | ave & Exit Cancel Ne | xt                                                                                                    |                                                                                                    |

#### Slide notes

This is the third page in the New Claim entry process. For Section 111, Ongoing Responsibility for Medicals (ORM) refers to the RRE's ongoing responsibility to pay for the injured party's/Medicare beneficiary's medicals associated with the claim.

Users must select Yes or No to indicate whether or not the RRE has or had ORM on the submitted claim report. If the claim report has ORM (i.e., ORM Indicator = Yes), the user will be required to specify whether or not the ORM is terminated.

If the ORM has ended for the claim, the user must enter the ORM Termination Date. Future dates will be accepted in the ORM Termination Date field.

Please note, future dated ORM Termination Dates cannot be more than 6 months greater than the submission date.

A blank ORM Termination Date field will indicate that there is no established ORM end date as of yet. Once the termination date is entered, it reflects the existence of ORM prior to the termination date.

For more information on ORM, please see the NGHP User Guide as well as the Ongoing Responsibilities for Medicals CBT.

Note: The guidance on determining the ORM termination date based on a physician statement has been clarified (NGHP User Guide Chapter III, Section 6.3.2). Additionally, guidance on what triggers the need to report ORM has been clarified (NGHP User Guide Chapter III, Section 6.5.1.1).

# Slide 18 of 35 - ORM And TPOC Information

| below. Required* ORM Indicator*                                                      | sponsibility for Mec | of information that can be e       |                                         |                          |                         | Help Al                                                                                                    | CK HELP<br>pout This Page<br>nsactions<br>maining<br>92<br>Claim:<br>321<br>0<br>0<br>0211/2011<br>Saved Not Submit |
|--------------------------------------------------------------------------------------|----------------------|------------------------------------|-----------------------------------------|--------------------------|-------------------------|----------------------------------------------------------------------------------------------------|----------------------------------------------------------------------------------------------------|
| below. Required* ORM Indicator* There are strict requiremented help.                 | ○ Yes ●              | No<br>of information that can be e |                                         |                          |                         | Reporter ID<br>Claim ID<br>Claim Add Dt<br>Status Cd                                                       | 92<br>Claim:<br>221<br>0<br>0<br>02/11/2011<br>Saved Not Submit                                                     |
| There are strict requirement<br>help.                                                |                      | of information that can be e       | entered in the TPC                      | )C fields. Please        | e click <u>here</u> for | Claim ID<br>Claim Add Dt<br>Status Cd                                                                      | 321<br>0<br>02/11/2011<br>Saved Not Subm                                                                            |
| TPOC Date:                                                                           |                      |                                    |                                         |                          |                         | Inj Last Name                                                                                              | LAST                                                                                                    |
|                                                                                      |                      | TPOC Amount:                       | Funding De<br>TPOC Start                | elayed Beyond<br>t Date: |                         | Inj First Name<br>Inj Mi                                                                                   | FIRST                                                                                                    |
| MM     DD       1.     /       2.     /       3.     /       4.     /       5.     / | /                    | \$<br>\$<br>\$<br>\$<br>\$<br>\$   | MM  / / / / / / / / / / / / / / / / / / |                          |                         | Inj Gndr Cd<br>Inj DOB<br>Cms Inj Dt<br>Ind Inj Dt<br>Coi Diag Cd<br>Venue State<br>ORM Ind<br>Ins Type Cd | Female<br>########<br>01/01/2011<br>01/02/2011<br>E8504<br>AA<br>No<br>Liability                                    |

#### Slide notes

The next section of the ORM and Total Payment Obligation to Claimant (TPOC) Information page is related to the TPOC.

The TPOC Amount generally reflects a "one-time" or "lump sum" payment of a settlement, judgment, award, or other payment intended to resolve/partially resolve a claim in addition to/apart from ORM.

Individual reimbursements paid for specific medical claims submitted to an RRE, paid due the RRE's ORM for the claim, do not constitute separate TPOC Amounts.

The TPOC Date is the date the payment obligation was established. This is the date the obligation is signed if there is a written agreement unless court approval is required.

If court approval is required, it is the later of the date the obligation is signed or the date of court approval.

If there is no written agreement it is the date the payment (or first payment if there will be multiple payments) is issued. A more thorough discussion of the TPOC can be found in the Claim Input File Data Elements CBT.

The Funding Delayed Beyond TPOC Start Date fields must be entered if funding for the corresponding TPOC Amount is delayed. Users can provide the actual or estimated date of funding.

Note: There are strict requirements on how TPOC Dates and Amounts can be entered.

Please see the NGHP User Guide for the specific exceptions and mandatory reporting thresholds related to Section 111 reporting for Liability insurance (including self-insurance), no-fault insurance, or workers' compensation.

RREs are responsible for ensuring that they adhere to these requirements.

The threshold for physical trauma-based liability insurance settlements will remain at \$750. CMS will maintain the \$750 threshold for no-fault insurance and workers' compensation settlements, where the no-fault insurer or workers' compensation entity does not otherwise have ongoing responsibility for medicals (ORM).

# Slide 19 of 35 - ORM and TPOC Information

| below.                                                                  |                  | lity for Modicale)                        |                       |                 |                               | Step 3 of 6 | OUT                                                                                                    |                                                                                    |
|-------------------------------------------------------------------------|------------------|-------------------------------------------|-----------------------|-----------------|-------------------------------|-------------|----------------------------------------------------------------------------------------------------|------------------------------------------------------------------------------------|
| below.                                                                  | oing Responsibil | lity for Modicala)                        |                       |                 |                               |             |                                                                                                    | ICK HELP                                                                           |
|                                                                         |                  | ity for medicals)                         | and TPOC (Total Pay   | ment Obligation | of Claimant) i                | information | fra                                                                                                    | nsactions<br>maining<br>92                                                         |
| Required* ORM Indicator*                                                |                  | ) Yes 🖲 No                                |                       |                 |                               |             | Reporter ID<br>Claim ID                                                                                    | 321<br>0                                                                           |
| help.                                                                   |                  |                                           | nation that can be en |                 | C fields. Plea<br>ayed Beyond |             | Claim Add Dt<br>Status Cd<br>Medicare ID<br>Inj Last Name<br>Inj First Name                                | 02/11/2011<br>Saved Not Sub<br>#########A<br>LAST<br>FIRST                         |
| TPOC Date                                                               |                  | 1                                         | POC Amount:           | TPOC Start      |                               | 11111       | Inj Mi                                                                                                    | M<br>Female                                                                        |
| 1.     //       2.     //       3.     //       4.     /       5.     / |                  | s<br>s<br>s<br>s<br>s<br>s<br>s<br>s<br>s |                       |                 |                               |             | Inj Gndr Cd<br>Inj DOB<br>Cms Inj Dt<br>Ind Inj Dt<br>Coi Diag Cd<br>Venue State<br>ORM Ind<br>Ins Type Cd | Penale<br>##/##/####<br>01/01/2011<br>01/02/2011<br>E8694<br>AA<br>No<br>Liability |

#### Slide notes

When the user enters TPOC information, each TPOC must be reported as a separate settlement, judgment, award, or other payment. The TPOC dollar amount should be entered into the TPOC Amount field.

The decimal portion is optional and only used when necessary. (For example, a TPOC Amount of \$10,000.00 should be entered as 10000 and a TPOC Amount of \$6,500.40 would be entered as 6500.4 or 6500.40).

The earliest TPOC Date and Amount must be entered in the first TPOC Date and Amount fields.

The second and subsequent TPOC Dates and Amounts (if applicable) must be entered in the next available TPOC Date and Amount fields.

Before submitting multiple TPOC Amounts, remember that a TPOC is a single payment obligation reported in total regardless of whether it is funded through a single payment, an annuity, or a structured settlement.

When the RRE has entered all pertinent and required information on this page, they should click [Next].

Note: On a new claim report, you may have only one TPOC to enter which must be entered in the first TPOC Date and Amount fields.

Any subsequent TPOCs established on the claim after the initial submission will be added to the claim report using an update transaction.

Please see the DDE Resume, Update, & Delete Claim Reports CBT for more information on this process.

# Slide 20 of 35 - Insurance Information

| out This Site                       | CMS Links                | How To      | Reference Materials | Contact Us  | Home | Log off                       | Skip Navig                | ation                        |                            |
|-------------------------------------|--------------------------|-------------|---------------------|-------------|------|-------------------------------|---------------------------|------------------------------|----------------------------|
| Insurance Info                      | ormation                 |             |                     |             |      | Step                          | 4 of 6                    |                              | ick help                   |
| Enter insurance                     | e information be         | low.        |                     |             |      |                               |                           | Help Ab                      | bout This I                |
| Required*                           |                          |             |                     |             |      |                               |                           |                              | nsaction<br>emaining<br>92 |
| Does the report<br>involve self-ins | rtable event<br>surance? | ⊖Yes ⊖No    | )                   |             |      |                               |                           |                              | Claim:                     |
| Self-Insured Ty                     | /pe                      | Not Defined | ~                   |             |      |                               |                           | Reporter ID<br>Claim ID      | 321                        |
| Policyholdor Ei                     | irst Name, Last          |             |                     |             |      |                               |                           | Claim Add Dt                 | 02/11/2011                 |
| Name                                | inst Marine, Last        |             |                     |             |      |                               |                           | Status Cd                    | Saved Not Si               |
|                                     | ness As) Name            | [           |                     |             |      |                               | լ                         | Medicare ID<br>Inj Last Name | #########A                 |
| DBA (DO BUSII                       | less As) Indille         |             |                     |             |      |                               |                           | Inj First Name               | FIRST                      |
| Legal Name                          |                          |             |                     |             |      |                               |                           | Inj Mi                       | м                          |
| TIN*                                |                          |             |                     |             |      | (9 characters                 | max.)                     | Inj Gndr Cd                  | Female                     |
|                                     |                          |             |                     |             |      | (a.a. 1                       | Total Action of the       | Inj DOB<br>Cms Inj Dt        | ##/##/####                 |
| Policy Number                       | *                        |             |                     |             |      | (30 character                 | s max.)                   | Ind Inj Dt                   | 01/02/2011                 |
| Claim Number                        | ×                        |             |                     |             |      | (30 character                 | s max.)                   | Coi Diag Cd                  | E8894                      |
|                                     |                          | [           |                     |             |      |                               |                           | Venue State                  | AA                         |
| Insurer Name*                       |                          |             |                     |             |      |                               |                           | ORM Ind<br>Ins Type Cd       | No<br>Liability            |
| Insurer Addres                      | s 1*                     | -           |                     |             |      | (Street numb<br>name)         | er and street             | ma type ou                   | Libbinty                   |
| Insurer Addres                      | s 2                      |             |                     |             |      | (Suite numbe<br>number, "Attn | r, apt.<br>h. To:", etc.) |                              |                            |
| Insurer City*, S                    | State*, Zip*             |             |                     | Not Defined | 1    | ~                             | -                         |                              |                            |
| If the Insurer ha                   | as a foreign add         | ress        |                     |             |      |                               |                           |                              |                            |
| Foreign Addre                       | ss 1                     | -           |                     |             |      |                               |                           |                              |                            |
| Foreian Addre                       |                          |             |                     |             |      |                               |                           |                              |                            |

#### Slide notes

This is the fourth page in the New Claim entry process. The field labeled "Does the reportable event involve self-insurance?" corresponds to Field 64 in the record layout.

This field is required and will only be used if the Insurance Type found on page 2 is workers' compensation or liability. Users will select either Yes or No.

If the reportable event involves self-insurance, the user must identify whether the self-insured is an organization or individual by selecting the Self-Insured Type from a drop-down list.

If the Self-Insured Type is Individual, the Policy Holder First and Last Name are required.

If the Self-Insured Type is Other than Individual, the user must provide the DBA ("Doing Business As") Name or the Legal Name of the self-insured organization or business.

# Slide 21 of 35 - Insurance Information

| out This Site                       | CMS Links        | How To      | Reference Materials | Contact Us  | Home | Log off                | Skip Navigati | on                      |                              |
|-------------------------------------|------------------|-------------|---------------------|-------------|------|------------------------|---------------|-------------------------|------------------------------|
| Insurance Info                      | ormation         |             |                     |             |      | Step 4                 | 4 of 6        |                         | ick help                     |
| Enter insurance                     | e information be | low.        |                     |             |      |                        |               | Help Al                 | bout This F                  |
| Required*                           |                  |             |                     |             |      |                        |               |                         | insactions<br>emaining<br>92 |
| Does the report<br>involve self-ins |                  | ○Yes ○No    | i i                 |             |      |                        |               |                         | Claim:                       |
| Self-Insured Ty                     | /pe              | Not Defined | ~                   |             |      |                        |               | eporter ID<br>aim ID    | 321                          |
| 17                                  |                  |             | ,                   |             |      |                        |               | aim ID<br>aim Add Dt    | 02/11/2011                   |
| Name                                | irst Name, Last  |             |                     |             |      |                        | St            | atus Cd                 | Saved Not Su                 |
|                                     | 2 222            |             |                     |             |      | _                      | 5             | edicare ID              | #########A                   |
| DBA (Do Busir                       | ness As) Name    |             |                     |             |      |                        | S             | Last Name<br>First Name | LAST                         |
| Legal Name                          |                  |             |                     |             |      |                        |               | Mi                      | M                            |
| TIME                                |                  |             |                     |             |      | (9 characters          | max.) Inj     | Gndr Cd                 | Female                       |
| TIN*                                |                  | L           |                     |             |      | (*******               | Inj           | DOB                     | **/**/****                   |
| Policy Number                       | *                |             |                     |             |      | (30 characters         | - many        | ms InjDt<br>d InjDt     | 01/01/2011                   |
| Claim Number                        | *                |             |                     | =           |      | (30 characters         |               | oi Diag Cd              | E8894                        |
| Claim Number                        |                  |             |                     |             |      |                        |               | nue State               | AA                           |
| Insurer Name*                       |                  |             |                     |             |      |                        |               | RM Ind                  | No                           |
| Insurer Addres                      | s 1*             | [           |                     | 546         |      | (Street numbe          | er and street | s Type Cd               | Liability                    |
|                                     | 274 - 14         |             |                     |             |      | name)<br>(Suite number |               |                         |                              |
| Insurer Addres                      | s 2              |             |                     |             |      | number, "Attn          |               |                         |                              |
| Insurer City*, S                    | State*, Zip*     |             |                     | Not Defined | L    | ~                      |               |                         |                              |
| If the Insurer ha                   | as a foreign add | ress        |                     |             |      |                        |               |                         |                              |
| Foreign Addre                       | ss 1             |             |                     |             |      |                        |               |                         |                              |
| Foreign Addre                       | 103              |             |                     |             |      |                        |               |                         |                              |

#### Slide notes

The RRE TIN is the Federal Tax Identification Number of the insurer, applicable plan, workers' compensation law/plan, or self-insured entity (RRE) associated with the claim report.

This TIN may be the same TIN used by the RRE for registration or a TIN of one of its subsidiaries.

The TIN must contain a valid 9-digit IRS-assigned TIN. In the case of a foreign RRE without a valid IRSassigned TIN, the user must enter the pseudo-TIN created during Section 111 registration.

The Policy Number is the unique identifier for the policy under which the underlying claim was filed. This number is defined by the RRE.

The Policy Number should be submitted with a consistent format. When sending updates, enter the Policy Number exactly as it was entered on the original submission, whether zeros or a full Policy Number.

The user will be required to enter three or more alpha-numeric and/or punctuation characters. Note: Policy Number is not required when the insurance type is Self-Insurance.

The Claim Number is the unique claim identifier by which the primary plan identifies the claim. The user is required to enter one or more alpha-numeric characters.

# Slide 22 of 35 - Insurance Information

| out This Site                       | CMS Links        | How To      | Reference Materials | Contact Us  | Home | Log off                | Skip Navigatio | n                     |                              |
|-------------------------------------|------------------|-------------|---------------------|-------------|------|------------------------|----------------|-----------------------|------------------------------|
| Insurance Info                      | ormation         |             |                     |             |      | Step 4                 | 4 of 6         |                       | ICK HELP                     |
| Enter insurance                     | e information be | low.        |                     |             |      |                        |                | Help A                | bout This P                  |
| Required*                           |                  |             |                     |             |      |                        |                |                       | ansactions<br>emaining<br>92 |
| Does the report<br>involve self-ins |                  | ⊖Yes ⊖No    |                     |             |      |                        |                |                       | Claim:                       |
| Self-Insured Ty                     | vpe              | Not Defined | ~                   |             |      |                        |                | orter ID<br>m ID      | 321                          |
| 10                                  |                  |             |                     |             |      |                        |                | m ID<br>m Add Dt      | 02/11/2011                   |
| Name                                | irst Name, Last  |             |                     |             |      |                        | Sta            | us Cd                 | Saved Not Sul                |
|                                     |                  |             |                     |             |      | _                      |                | licare ID             | #########A                   |
| DBA (Do Busir                       | ness As) Name    |             |                     |             |      |                        | S              | ast Name<br>irst Name |                              |
| Legal Name                          |                  |             |                     |             |      |                        | Inji           |                       | M                            |
|                                     |                  |             |                     |             |      | (9 characters          | 1.1            | Gndr Cd               | Female                       |
| TIN*                                |                  | L           |                     |             |      | (******                | lnj l          | OOB                   | **/**/****                   |
| Policy Number                       | -*               | ·           |                     |             |      | (30 characters         | - many         | s Inj Dt<br>Inj Dt    | 01/01/2011                   |
| Claim Number                        | *                |             |                     | =           |      | (30 characters         |                | Diag Cd               | E8694                        |
| Claim Number                        |                  |             |                     |             |      |                        |                | ue State              | AA                           |
| Insurer Name*                       | 3                |             |                     |             |      |                        | 1.5.0          | VI Ind                | No                           |
| Insurer Addres                      | s 1*             | -           |                     |             |      | (Street numbe          | er and street  | Type Cd               | Liability                    |
|                                     |                  |             |                     |             |      | name)<br>(Suite number |                |                       |                              |
| Insurer Addres                      | s 2              |             |                     |             |      | number, "Attn          |                |                       |                              |
| Insurer City*, S                    | State*, Zip*     |             |                     | Not Defined | 1    | ~                      | -              |                       |                              |
| If the Insurer h                    | as a foreign add | ress        |                     |             |      |                        |                |                       |                              |
| Foreign Addre                       | ss 1             |             |                     |             |      |                        |                |                       |                              |
| Foreign Addre                       |                  |             |                     |             |      |                        |                |                       |                              |

#### Slide notes

The RRE Mailing Name and Address fields are pre-populated with the RRE information entered during registration but are open for editing.

RRE Mailing Name is the name to be used to address correspondence relating to the RRE related to the associated claim.

RRE Mailing Address 1 is the first line of the primary mailing address for the RRE. RRE Mailing Address 1 and RRE Mailing City, State, and Zip code are required if FOREIGN COUNTRY is not selected as the RRE state.

If the RRE has registered as a foreign entity and no US address is available users will select "Foreign Country" in the State field and leave all the other address fields on this page blank.

Note: Guam, Puerto Rico, and the US Virgin Islands are considered to have US addresses.

#### Slide 23 of 35 - Insurance Information

| Insurer City*, State*, Zip*            |                         |                |                                                   |
|----------------------------------------|-------------------------|----------------|---------------------------------------------------|
| If the Insurer has a foreign add       | Iress                   |                |                                                   |
| Foreign Address 1                      |                         |                |                                                   |
| Foreign Address 2                      |                         |                |                                                   |
| Foreign Address 3                      |                         |                |                                                   |
| Foreign Address 4                      |                         |                |                                                   |
| If the Insurer is submitting Reco      | overy Agent Information |                |                                                   |
| Recovery Agent Mailing<br>Name         | [                       |                |                                                   |
| Recovery Agent Mailing<br>Address 1    |                         |                | (Street number and street name)                   |
| Recovery Agent Mailing<br>Address 2    |                         |                | (Suite number, apt.<br>number, "Attn. To:", etc.) |
| Recovery Agent Mailing City State, Zip |                         | Not Defined    | • -                                               |
| Plan Contact Department<br>Name        |                         |                |                                                   |
| Plan Contact First Name, Last<br>Name  |                         |                |                                                   |
| Plan Contact Phone                     | ()Ext                   |                |                                                   |
| No-Fault Insurance Limit               |                         |                |                                                   |
| No-Fault Limit Exhaust Date            |                         |                | (MM/DD/YYYY)                                      |
|                                        |                         |                |                                                   |
|                                        |                         |                |                                                   |
|                                        | [                       | Prev Save Save | & Exit Cancel Next                                |

#### Slide notes

The Foreign Address Fields 1 - 4 should only be used if the RRE has no US address. If the user has selected Foreign Country as the State, these fields are required and used to capture the first through the fourth line of the foreign RRE's mailing address.

The Recovery Agent Information section is used when the insurer is submitting information for the Recovery Agent. In this case, you may enter the Recovery Agent's name, mailing address, city, state, and zip.

The Plan Contact fields are not required and will be used for informal communications only. These fields will not be used for recovery demand notifications.

When used, enter the plan contact department name, contact first and last name, and phone number to which claim-related communication and correspondence should be directed.

The No-Fault Insurance Limit is the dollar amount of limit on No-Fault insurance. If there is a limit, users should enter the dollar amount into this field. The decimal portion is optional.

The Exhaust Date for Dollar Limit for No-Fault Insurance is the date on which the limit was reached, or benefits exhausted for the No-Fault Insurance Limit.

# Slide 24 of 35 - Representative Information

| out This Site    | CMS Links         | How To      | Reference Ma                           | terials | Contact Us | Home     | Log off Skip Naviga               | ation                     |                                             |
|------------------|-------------------|-------------|----------------------------------------|---------|------------|----------|-----------------------------------|---------------------------|---------------------------------------------|
| Representativ    | e Information     |             |                                        |         |            |          | Step 5 of 6                       |                           | ICK HELP                                    |
|                  | e information bel |             | the injured party<br>s marked with a r |         |            |          | to enter<br>is no Representative, | Tra                       | bout This F<br>Insactions<br>Imaining<br>92 |
| Required*        |                   |             |                                        |         |            |          |                                   |                           | Claim:                                      |
| Type*            |                   | Not Defined | ~                                      |         |            |          |                                   | Reporter ID               | 321                                         |
| TIN              |                   |             |                                        |         |            |          | (9 characters max.)               | Claim ID                  | 0                                           |
|                  |                   |             |                                        |         |            |          |                                   | Claim Add Dt<br>Status Cd | 02/11/2011<br>Saved Not Su                  |
| Representative   | •                 |             |                                        |         |            |          |                                   | Medicare ID               | ######################################      |
| First, Last Na   | me                |             |                                        |         |            |          |                                   | Inj Last Name             | LAST                                        |
| AND/OR           |                   |             |                                        |         |            |          |                                   | Inj First Name            | FIRST                                       |
|                  |                   |             |                                        |         |            |          |                                   | Inj Mi<br>Inj Gndr Cd     | M<br>Female                                 |
| Firm Name        |                   |             |                                        |         |            |          |                                   | Inj DOB                   | remaie                                      |
| Address 1*       |                   |             |                                        |         |            | ••••]    | (Street number and street name)   | Cms Inj Dt                | 01/01/2011                                  |
|                  |                   |             |                                        |         |            |          | (Suite number, apt.               | Ind Inj Dt                | 01/02/2011                                  |
| Address 2        |                   |             |                                        |         |            |          | number, "Attn. To:", etc.)        | Coi Diag Cd               | E8694                                       |
|                  |                   |             |                                        |         | Not Define | d        | × .                               | Venue State<br>ORM Ind    | AA                                          |
| City*, State*, Z | ۲ib*              |             |                                        |         |            |          |                                   | Si Ind                    | No                                          |
|                  |                   |             |                                        |         |            |          |                                   | Si Type Cd                | Not Defined                                 |
| Phone* and Ex    | xtension          |             | -                                      | Ext     |            |          |                                   | PH Last Name              |                                             |
|                  |                   |             |                                        |         |            |          |                                   | PH First Name<br>Dba Name |                                             |
|                  |                   |             |                                        |         |            |          |                                   | Legal Name                |                                             |
|                  |                   |             |                                        |         |            |          |                                   | Ins Type Cd               | Liability                                   |
|                  |                   |             |                                        |         |            |          |                                   | Ins TIN                   | ******                                      |
|                  |                   |             |                                        |         | Prev S     | ave Save | & Exit Cancel Next                | Policy Number             |                                             |
|                  |                   |             |                                        |         | Flev S     | ave Save | a Exit Cancer Next                | Claim Number              | 456456<br>AAAAAAAAA                         |
|                  |                   |             |                                        |         |            |          |                                   | Ins Name                  | AAAAAAAAAA                                  |
|                  |                   |             |                                        |         |            |          |                                   | Ins Addr2                 |                                             |
|                  |                   |             |                                        |         |            |          |                                   | Ins City                  | AAAAAAA                                     |
|                  |                   |             |                                        |         |            |          |                                   | Ins State                 | AA                                          |

# Slide notes

The Representative Information page is the fifth page in the New Claim entry process. The information on this page is required only if the injured party has a representative.

If the injured party does not have a representative, select None from the Type drop-down list and then click [Next] to proceed to page 6.

If the injured party does have a representative, the user must enter information for all required fields. Users will select the representative type from the drop-down list.

If the injured party has more than one representative, select an Attorney and provide the injured party's attorney information in the subsequent representative fields if this information is available.

The TIN is the Representative's Federal Tax Identification Number (TIN). If the representative is part of a firm, enter the firm's Employer Identification Number (EIN), otherwise supply the representative's Social Security Number (SSN).

If no Representative ID is available, leave this field blank.

Enter the Representative First and Last Name or Representative Firm Name.

The Representative Address should be entered in the same manner as was described earlier for Address information. Phone number is required, and extension should be entered if available.

# Slide 25 of 35 - Claimant and Claimant Representative Listing

| About This Site              | CMS Links          | How To          | Reference Materials                                                              | Contact Us | Home     | Log off   | Skip Nav | vigation                               |                             |
|------------------------------|--------------------|-----------------|----------------------------------------------------------------------------------|------------|----------|-----------|----------|----------------------------------------|-----------------------------|
|                              |                    |                 |                                                                                  |            |          |           |          |                                        |                             |
| Claimant and Cla             | aimant Repre       | sentative Lis   | sting                                                                            |            |          | Step 6 c  | of 6     |                                        |                             |
|                              |                    |                 |                                                                                  |            |          |           |          |                                        | CK HELP                     |
| Enter up to four cla         | aimants with opti- | onal claimant i | epresentative.                                                                   |            |          |           |          | <u>Ticip Ai</u>                        |                             |
|                              | eath or survivor a | action. This pa | care beneficiary such as t<br>age is <u>not</u> used when th<br>the beneficiary. |            |          |           |          |                                        | nsactions<br>emaining<br>92 |
| Claimant Clain               | nant Representa    | ative Actions   |                                                                                  |            |          |           |          |                                        | Claim:                      |
|                              |                    |                 |                                                                                  |            |          |           |          | Reporter ID                            | 321                         |
|                              |                    |                 |                                                                                  |            |          |           |          | Claim ID<br>Claim Add Dt               | 0                           |
|                              |                    |                 | Add Claimant                                                                     |            |          |           |          | Status Cd                              | Saved Not Subr              |
|                              |                    |                 |                                                                                  |            |          |           |          | Medicare ID                            | #########A                  |
|                              |                    |                 |                                                                                  |            |          |           |          | Inj Last Name                          | LAST                        |
|                              |                    |                 |                                                                                  |            |          |           |          | Inj First Name                         | FIRST                       |
|                              |                    |                 |                                                                                  |            |          |           |          | Inj Mi                                 | M                           |
|                              |                    |                 |                                                                                  |            |          |           |          | Inj Gndr Cd                            | Female                      |
|                              |                    |                 |                                                                                  | Prev Save  | Save & E | Exit Cano | el Next  | Inj DOB                                | 08/31/1919                  |
|                              |                    |                 |                                                                                  |            |          |           |          | Cms Inj Dt                             | 01/01/2011                  |
|                              |                    |                 |                                                                                  |            |          |           |          | Ind Inj Dt                             | ##/##/####                  |
|                              |                    |                 |                                                                                  |            |          |           |          | Coi Diag Cd                            | E8694                       |
|                              |                    |                 |                                                                                  |            |          |           |          | Venue State                            | AA                          |
| • Do not i                   | ice when           | injurad r       | orty/Madicara                                                                    | honoficio  | m i i c  |           |          | ORM Ind                                | No                          |
| • Do not t                   | ise when           | injurea p       | oarty/Medicare                                                                   | peneticia  | ryis     |           |          | SiInd                                  | No                          |
| alive and                    | d an indivi        | idual is n      | ursuing a claim                                                                  | n on hehal | fofthe   | <b>_</b>  |          | Si Type Cd                             | Not Defined                 |
|                              |                    | idddi is p      | ansumg a claim                                                                   | i on senai |          | <u> </u>  |          | PH Last Name                           |                             |
| benefici                     | ary                |                 |                                                                                  |            |          |           |          | PH First Name                          |                             |
|                              |                    |                 |                                                                                  |            |          |           |          | Dba Name                               |                             |
|                              |                    |                 |                                                                                  |            |          |           |          | Legal Name<br>Ins Type Cd              | Linkiller                   |
| <ul> <li>Only use</li> </ul> | ed if the ir       | njured pa       | rty/Medicare l                                                                   | beneficiar | vis      |           |          | Ins Type Cd                            | Liability                   |
|                              |                    |                 |                                                                                  |            |          |           |          | Policy Number                          |                             |
| uecease                      | u and the          | claiman         | t is not the inju                                                                | fred party |          |           |          | Claim Number                           | 458458                      |
|                              |                    |                 |                                                                                  |            |          |           |          | Ins Name                               | AAAAAAAAAAAAA               |
|                              |                    |                 |                                                                                  |            |          |           |          | Ins Addr1                              | ААААААААААА                 |
|                              |                    |                 |                                                                                  |            |          |           |          | Ins Addr2                              |                             |
|                              |                    |                 |                                                                                  |            |          |           |          | 10000000000000000000000000000000000000 |                             |

# Slide notes

This is the last data entry page in the New Claim entry process, which will be used to add claimants and a claimant representative for a wrongful death or survivor action claim.

This page will not be required/used when the injured party/Medicare beneficiary is alive, and an individual is pursuing a claim on behalf of the beneficiary.

This page must be completed if the injured party/Medicare beneficiary is deceased, and the claimant is not the injured party.

To add a claimant, click [Add Claimant]. To bypass this page and continue the claim submission process, click [Next].

| Slide 26 of 35 - Claimant and Clair | nant Representative Information |
|-------------------------------------|---------------------------------|
|-------------------------------------|---------------------------------|

|                                                                                                    | presentative Information                                                                                                    |                                                                                                    | ICK HELP                                                                                                    |
|----------------------------------------------------------------------------------------------------|----------------------------------------------------------------------------------------------------|----------------------------------------------------------------------------------------------------|----------------------------------------------------------------------------------------------------|
| Claimant                                                                                                    |                                                                                                    | -                                                                                                    | bout This Pao                                                                                                    |
| Required*                                                                                                    |                                                                                                    | Re                                                                                                    | emaining<br>92                                                                                                    |
| Relationship*                                                                                                    | Estate, Individual Name Provided                                                                                                    | 3                                                                                                    | Claim:                                                                                                    |
| TIN*                                                                                                    | (9 characters max.)                                                                                                    | Unstored cha                                                                                                    | anges! Click Sav                                                                                                    |
|                                                                                                    |                                                                                                    | protect your v                                                                                                    | work.                                                                                                    |
| First Name*, MI, Last Name*                                                                                                    | FIRST M LAST                                                                                                    | Reporter ID<br>Claim ID                                                                                                    | 321 10600                                                                                                    |
| Organization Name                                                                                                    |                                                                                                    | Claim Add Dt                                                                                                    | 02/11/2011                                                                                                    |
| Address 1*                                                                                                    | AAAAAAAAAAAAA                                                                                                    | Status Cd<br>Medicare ID                                                                                                    |                                                                                                    |
| Contraction and Contraction                                                                                                    |                                                                                                    | Inj Last Name                                                                                                    |                                                                                                    |
| Address 2                                                                                                    |                                                                                                    | Inj First Name                                                                                                    |                                                                                                    |
| 0"+ + 0+ + 7" +                                                                                                    | AAAAAAAAAAA , AA 🗸 👫                                                                                                    | Inj Mi<br>Inj Gndr Cd                                                                                                    | M<br>Female                                                                                                    |
| City*, State*, Zip*                                                                                                    | ####                                                                                                    | Inj DOB                                                                                                    |                                                                                                    |
| DI                                                                                                    |                                                                                                    | Crns Inj Dt                                                                                                    | 01/01/2011<br>01/02/2011                                                                                                    |
| Phone*                                                                                                    | (###) - [#### [##### Ext:                                                                                                    | Ind Inj Dt<br>Coi Diag Cd                                                                                                    | E8694                                                                                                    |
|                                                                                                    |                                                                                                    | Verue State                                                                                                    | ~~                                                                                                    |
|                                                                                                    |                                                                                                    | ORM Ind<br>Si Ind                                                                                                    | No                                                                                                    |
| Claimant Representativ                                                                                                    | e                                                                                                    | PH First Name<br>Dba Name<br>Legal Name                                                                                                    |                                                                                                    |
|                                                                                                    |                                                                                                    |                                                                                                    | Liability                                                                                                    |
| Representative information is a                                                                                                    | required only if the claimant listed above has a representative. If you choose to enter                                                                                                    | InsType Cd<br>InsTIN                                                                                                    | annannann                                                                                                    |
| Representative information be                                                                                                    | required only if the claimant listed above has a representative. If you choose to enter<br>low, those fields marked with a red asterisk (*) are required. If there is no Representative,                                                                                                    | InsType Cd<br>InsTIN<br>Policy Number                                                                                                    | #########<br>345345                                                                                                    |
| Representative information is in<br>Representative information be<br>set type to "None".                                                                                                | required only if the claimant listed above has a representative. If you choose to enter<br>low, those fields marked with a red asterisk (*) are required. If there is no Representative,                                                                                                    | InsType Cd<br>InsTIN                                                                                                    | #########<br>345345<br>456456                                                                                                    |
| Representative information be                                                                                                    | required only if the claimant listed above has a representative. If you choose to enter<br>low, those fields marked with a red asterisk (*) are required. If there is no Representative,                                                                                                    | InsType Cd<br>InsTIN<br>Polcy Number<br>Clam Number<br>InsName<br>InsAddr1                                                                                                    | ##########<br>345345<br>456456<br>^^^^^                                                                                                    |
| Representative information be                                                                                                    | required only if the claimant listed above has a representative. If you choose to enter<br>low, those fields marked with a red asterisk (*) are required. If there is no Representative,<br>Attorney                                                                                                    | Ins Type Cd<br>Ins TIN<br>Polcy Number<br>Clam Number<br>Ins Name                                                                                                    | 800080000<br>345345<br>456456<br>AAAAAAAAAAAAAAAAAAAAAAAAAAAAAA                                                                                                    |
| Representative information be<br>set type to "None".                                                                                                    | low, those fields marked with a red asterisk (*) are required. If there is no Representative,                                                                                                    | Ins Type Cd<br>Ins TIN<br>Polcy Number<br>Clam Number<br>Ins Name<br>Ins Addr1<br>Ins Addr2<br>Ins City<br>Ins State                                                                                                    | иннинини<br>345345<br>458456<br>Алалалалала<br>Алалалалала<br>Алалалалала<br>Алалалала                                                                                                    |
| Representative information be<br>set type to "None".<br>Type*<br>TIN*                                                                                                    | low, those fields marked with a red asterisk (*) are required. If there is no Representative,           Attorney                                                                                                    | Ins Type Cd<br>Ins TIN<br>Polcy Number<br>Clam Number<br>Ins Addr1<br>Ins Addr2<br>Ins City<br>Ins State<br>Ins Zip5                                                                                                    | 80000000000000000000000000000000000000                                                                                                    |
| Representative information be<br>set type to "None".<br>Type*<br>TIN*<br>Representative*                                                                                                | low, those fields marked with a red asterisk (*) are required. If there is no Representative,           Attorney                                                                                                    | InsType Cd<br>InsTIN<br>Polcy Number<br>Clarn Number<br>Ins Name<br>Ins Addr1<br>Ins Addr2<br>Ins City<br>Ins State<br>Ins Zip5<br>Ins Fa1<br>Ins Fa2                                                                                                    | иннинии<br>345345<br>456456<br>Алалалалала<br>Алалалалала<br>Алалалалалала<br>Алалалала                                                                                                    |
| Representative information be<br>set type to "None".<br>Type"<br>TIN"<br>Representative"<br>First, Last Name                                                                            | low, those fields marked with a red asterisk (*) are required. If there is no Representative,           Attorney                                                                                                    | InsType Cd<br>InsTIN<br>Policy Number<br>Clarn Number<br>Ins Name<br>Ins Addr1<br>Ins Addr2<br>Ins City<br>Ins State<br>Ins State<br>Ins Fa1<br>Ins Fa3                                                                                                    | иннинии<br>345345<br>456456<br>Алалалалала<br>Алалалалала<br>Алалалалалала<br>Алалалала                                                                                                    |
| Representative information be<br>set type to "None".<br>Type*<br>TIN*<br>Representative*                                                                                                | low, those fields marked with a red asterisk (*) are required. If there is no Representative,           Attorney                                                                                                    | InsType Cd<br>InsTIN<br>Polcy Number<br>Clarn Number<br>Ins Addr1<br>Ins Addr2<br>Ins City<br>Ins State<br>Ins Zip5<br>Ins Fa1<br>Ins Fa2                                                                                                    | иннинини<br>345345<br>458456<br>Алалалалала<br>Алалалалала<br>Алалалалала<br>Алалалала                                                                                                    |
| Representative information be<br>set type to "None".<br>Type"<br>TIN"<br>Representative"<br>First, Last Name                                                                            | low, those fields marked with a red asterisk (*) are required. If there is no Representative,           Attorney                                                                                                    | Ins Type Cd<br>Ins TN<br>Polog Number<br>Cam Number<br>Ins Name<br>Ins Addr1<br>Ins City<br>Ins State<br>Ins State<br>Ins State<br>Ins Fa3<br>Ins Fa3<br>Ins Fa3<br>Ins Fa4<br>Ins Fa4<br>Ins Fa4<br>Ins Coppt                                                                                                    | иницияни<br>345345<br>456456<br>Алалалалала<br>Алалалалала<br>Алалалала<br>иници                                                                                                    |
| Representative information be<br>set type to "None".<br>Type"<br>TIN"<br>Representative"<br>First, Last Name<br>AND / OR<br>Firm Name                                                   | Iow, those fields marked with a red asterisk (*) are required. If there is no Representative,         Attorney         (9 characters max.)         AAAAAAAAAAA                                                                                                    | Ins Type Cd<br>Ins Tipe Cd<br>Ins TIN<br>Poloy Number<br>Claim Number<br>Ins Name<br>Ins Addr1<br>Ins Addr2<br>Ins City<br>Ins State<br>Ins Fa3<br>Ins Fa3<br>Ins Fa3<br>Ins Fa4<br>Ins Ct Dept<br>Pian CL Insme                                                                                                    | анианани<br>345345<br>456456<br>Алалала<br>Алалала<br>Алалала<br>аниан<br>аниан                                                                                                    |
| Representative information be<br>set type to "None".<br>Type"<br>TIN"<br>Representative"<br>First, Last Name<br>AND / OR<br>Firm Name<br>Address 1"                                     | Iow, those fields marked with a red asterisk (*) are required. If there is no Representative,         Attorney         (9 characters max.)                                                                                                    | InsType Cd<br>InsTN<br>Poloy Number<br>Cam Number<br>Ins Name<br>Ins Addr1<br>Ins Cdy<br>Ins City<br>Ins State<br>Ins Fa3<br>Ins Fa3<br>Ins Fa3<br>Ins Fa3<br>Ins Fa4<br>Ins Chopt<br>Plan Ct Liname<br>Plan Ct Frame<br>Plan Ct Frame                                                                                                    | аанананан<br>345345<br>455456<br>Алалалала<br>Алалалалала<br>аланан<br>аланан<br>аланан                                                                                                    |
| Representative information be<br>set type to "None".<br>Type"<br>TIN"<br>Representative"<br>First, Last Name<br>AND / OR<br>Firm Name                                                   | Iow, those fields marked with a red asterisk (*) are required. If there is no Representative,         Attorney         (9 characters max.)         AAAAAAAAAAA                                                                                                    | In: Type Cd<br>In: TN<br>Polcy Number<br>Claim Number<br>In: Name<br>In: Addr1<br>In: Cdy<br>In: Cdy<br>In: Cdy<br>In: Cdy<br>In: State<br>In: Fa3<br>In: Fa3<br>In: Fa3<br>In: Fa3<br>In: Fa3<br>In: C Dept<br>Pia: CL Dept<br>Pia: CL Prame<br>Pia: CL Frame<br>Pia: CL Frame<br>Pia: CL Frame<br>Pia: CL Frame                                                                                                    | аанананани<br>345345<br>456456<br>Алалалалала<br>Алалалалала<br>аанан<br>аанан<br>аанан<br>аанан<br>аанан                                                                                                    |
| Representative information be<br>set type to "None".<br>Type"<br>TIN"<br>Representative"<br>First, Last Name<br>AND / OR<br>Firm Name<br>Address 1"<br>Address 2                        | Iow, those fields marked with a red asterisk (*) are required. If there is no Representative,         Attorney         (9 characters max.)         AAAAAAAAAAA                                                                                                    | InsType Cd<br>InsTN<br>Poloy Number<br>Cam Number<br>Ins Name<br>Ins Addr1<br>Ins Cdy<br>Ins City<br>Ins State<br>Ins Fa3<br>Ins Fa3<br>Ins Fa3<br>Ins Fa3<br>Ins Fa4<br>Ins Chopt<br>Plan Ct Liname<br>Plan Ct Frame<br>Plan Ct Frame                                                                                                    | аананаан<br>345345<br>456456<br>Алаалаан<br>Алаалаан<br>Алаалаан<br>ананан<br>ананан                                                                                                    |
| Representative information be<br>set type to "None".<br>Type"<br>TIN"<br>Representative"<br>First, Last Name<br>AND / OR<br>Firm Name<br>Address 1"                                     | Iow, those fields marked with a red asterisk (*) are required. If there is no Representative,         Attorney         (9 characters max.)         AAAAAAAAAAA         AAAAAAAAAAAA         AAAAAAAAAAAA                                                                                                    | In: Type Cd<br>In: TIN<br>Polcy Number<br>Claim Number<br>In: Number<br>In: Number<br>In: Addr1<br>In: City<br>In: State<br>In: Zp5<br>In: Fa1<br>In: Fa3<br>In: Fa3<br>In: Fa3<br>In: Fa3<br>In: Fa3<br>In: Fa3<br>In: C Dept<br>Pian CL Irrame<br>Pian CL Irrame<br>Pian CL Irrame<br>Pian CL Irrame<br>Pian CL Irrame<br>Pian CL Irrame<br>Pian CL Irrame                                                                                                    | ализинали<br>345345<br>456456<br>Алилинин<br>Алилинин<br>Алилинин<br>Алилинин<br>Алилинин<br>Алилинин<br>Алилинин<br>Алилинин<br>Алилинин<br>Алилин<br>Алилин |
| Representative information be<br>set type to "None".<br>Type"<br>TIN"<br>Representative"<br>First, Last Name<br>AND / OR<br>Firm Name<br>Address 1"<br>Address 2<br>City*, State*, Zip* | Iow, those fields marked with a red asterisk (*) are required. If there is no Representative,         Attorney       (9 characters max.)         (AAAAAAAAAAAA         AAAAAAAAAAAAA         AAAAAAAAAAAAA         AAAAAAAAAAAAA         AAAAAAAAAAAAA         (*)         (*)         (*)         (*)         (*)         (*)         (*)         (*)         (*)         (*)         (*)         (*)         (*)         (*)         (*)         (*)         (*)         (*)         (*)         (*)         (*)         (*)         (*)         (*)         (*)         (*)         (*)         (*)         (*)         (*)         (*)         (*)         (*)         (*)         (*)         (*)         (*)         (*)         (*)         (*)         (*)         (*) | In: Type Cd<br>In: TN<br>Polcy Number<br>Claim Number<br>In: Name<br>In: Name<br>In: Addr<br>In: Chy<br>In: State<br>In: Fa1<br>In: Fa2<br>In: Fa3<br>In: Fa3<br>In: Fa3<br>In: Fa3<br>In: Fa3<br>In: Fa3<br>In: Chy<br>Pla: CL Learne<br>Pla: CL Learne<br>Pla: CL L | анганалана<br>345345<br>456456<br>Аланалана<br>Аланалана<br>анган<br>анган<br>Аланалан<br>анган<br>Аланалан<br>анган<br>Аланалан<br>анган<br>Аланалан<br>Аланалан                                                                                                    |
| Representative information be<br>set type to "None".<br>Type"<br>TIN"<br>Representative"<br>First, Last Name<br>AND / OR<br>Firm Name<br>Address 1"<br>Address 2                        | Iow, those fields marked with a red asterisk (*) are required. If there is no Representative,         Attorney         (9 characters max.)         AAAAAAAAAAAA         AAAAAAAAAAAAA         AAAAAAAAAAAAA         AAAAAAAAAAAAA         AAAAAAAAAAAAAA         AAAAAAAAAAAAAA         .         AAAAAAAAAAAAA                                                                                                    | In: Type Cd<br>In: TIN<br>Polcy Number<br>Claim Number<br>In: Name<br>In: Name<br>In: Addr1<br>In: City<br>In: State<br>In: Zp5<br>In: Fa3<br>In: Fa3<br>In: Fa3<br>In: Fa3<br>In: Fa3<br>In: Fa3<br>In: Fa3<br>In: C Dept<br>Pian CL Frame<br>Pian CL Frame<br>Pian CL Frame<br>Pian CL Frame<br>Rep Finame<br>Rep Finame<br>Rep Finame                                                                                                    | ангананан<br>345456<br>456456<br>Алалалала<br>Алалалалала<br>анган<br>анган<br>0.0<br>0.0<br>0.0                                                                                                    |

# Slide notes

Once the [Add Claimant] button has been clicked on the previous page, the entry portion of the Claimant and Claimant Representative Information page will appear.

The top half of this page is where the user will enter information for the Claimant (i.e., the beneficiary's estate, or other claimant in the case of wrongful death or survivor action).

Relationship is the relationship of the claimant to the injured party/Medicare beneficiary.

This field indicates whether the claimant name refers to an individual or an entity/organization (e.g., "The Trust of John Doe" or "The Estate of John Doe"). Users will select this value from the drop-down list.

The TIN is the Federal Tax Identification Number (TIN), Employer Identification Number (EIN) or Social Security Number (SSN) of the Claimant. It cannot match the TIN for any other claimant entered for the claim report.

The First and Last Name fields should be populated with the first and last name of the Claimant.

The Organization Name is the name of the Claimant's Entity/Organization.

Claimant Address and Phone number should be entered in the same manner as was described earlier for Address and Phone information.

#### Slide 27 of 35 - Claimant Representative

|                                                                                                    |                                                                                                    | OUI                                                                                                    | ICK HELP                                                                                                    |
|----------------------------------------------------------------------------------------------------|----------------------------------------------------------------------------------------------------|----------------------------------------------------------------------------------------------------|----------------------------------------------------------------------------------------------------|
|                                                                                                    |                                                                                                    |                                                                                                    | bout This Pa                                                                                                    |
| Claimant                                                                                                    |                                                                                                    |                                                                                                    | nsactions                                                                                                    |
| Required*                                                                                                    |                                                                                                    | Re                                                                                                    | emaining<br>92                                                                                                    |
| Relationship*                                                                                                    | Estate, Individual Name Provided                                                                                                    |                                                                                                    | Claim:                                                                                                    |
| TIN*                                                                                                    | (9 characters max.)                                                                                                    |                                                                                                    | inges! Click Sa                                                                                                    |
| First Name*, MI, Last Name*                                                                                                    | FIRST M LAST                                                                                                    | Protect your v<br>Reporter ID                                                                                                    | work.<br>321                                                                                                    |
| Organization Name                                                                                                    |                                                                                                    | Claim ID                                                                                                    | 10600                                                                                                    |
| ••••••                                                                                                    |                                                                                                    | Claim Add Dt<br>Status Cd                                                                                                    | 02/11/2011<br>Saved Not Subm                                                                                                    |
| Address 1*                                                                                                    | AAAAAAAAAAAAA                                                                                                    | Medicare ID                                                                                                    |                                                                                                    |
| Address 2                                                                                                    |                                                                                                    | Inj Last Name<br>Inj First Name                                                                                                    |                                                                                                    |
|                                                                                                    | AAAAAAAAAAA                                                                                                    | Inj Vi                                                                                                    | м                                                                                                    |
| City*, State*, Zip*                                                                                                    | #####                                                                                                    | Inj Gndr Cd<br>Inj DOB                                                                                                    | Female<br>##/##/####                                                                                                    |
|                                                                                                    |                                                                                                    | Crrs Inj Dt                                                                                                    | 01/01/2011                                                                                                    |
| Phone*                                                                                                    | (### ) - ### - #### Ext:                                                                                                    | Ind Inj Dt<br>Coi Diag Cd                                                                                                    | 01/02/2011<br>E8694                                                                                                    |
|                                                                                                    |                                                                                                    | Verue State                                                                                                    | AA A                                                                                                    |
|                                                                                                    |                                                                                                    |                                                                                                    |                                                                                                    |
|                                                                                                    |                                                                                                    | ORM Ind<br>Si Ind<br>Si Type Cd<br>PH Last Name                                                                                                    | No<br>No                                                                                                    |
| Claimant Representativ                                                                                                    | e                                                                                                    | ORM Ind<br>Si Ind<br>Si Type Cd                                                                                                    | No<br>No                                                                                                    |
|                                                                                                    |                                                                                                    | ORM Ind<br>Si Ind<br>Si Type Cd<br>PH Last Name<br>PH First Name<br>Dba Name<br>Legal Name<br>Ins Type Cd                                                                                                    | No<br>No<br>Not Defined                                                                                                    |
| Representative information is r                                                                                                    | required only if the claimant listed above has a representative. If you choose to enter                                                                                                    | ORM Ind<br>Si hd<br>Si Type Cd<br>PH Last Name<br>Dha Name<br>Legal Name<br>Ins Type Cd<br>Ins TIN                                                                                                    | No<br>No<br>Not Defined                                                                                                    |
| Representative information is in<br>Representative information be                                                                                                    |                                                                                                    | ORM Ind<br>Si Ind<br>Si Type Cd<br>PH Last Name<br>PH First Name<br>Dba Name<br>Legal Name<br>Ins Type Cd                                                                                                    | No<br>No<br>Not Defined                                                                                                    |
| Representative information is r                                                                                                    | required only if the claimant listed above has a representative. If you choose to enter                                                                                                    | ORM Ind<br>Si Ind<br>Si Type Cd<br>PH Last Name<br>Dba Name<br>Legal Name<br>Legal Name<br>Ins Type Cd<br>Ins TIN<br>Polcy Number<br>Clarn Number<br>Ins Name                                                                                                    | No<br>No<br>Not Defined<br>Liability<br>#########<br>345345<br>458456<br>AMAAAAAAAAAAAAAAAAAAAAAAAAAAAAAAAAAAA                                                                                                    |
| Representative information is<br>Representative information be<br>set type to "None".                                                                                                    | required only if the claimant listed above has a representative. If you choose to enter<br>low, those fields marked with a red asterisk (*) are required. If there is no Representative,                                                                                                    | ORM Ind<br>Si Ind<br>Si Type Cd<br>PH Last Name<br>Dia Name<br>Legal Name<br>Ins Type Cd<br>Ins TIN<br>Polog Number<br>Clam Number                                                                                                    | No<br>No<br>Not Defined<br>Liability<br>#########<br>345345<br>458456<br>AMAAAAAAAAAAAAAAAAAAAAAAAAAAAAAAAAAAA                                                                                                    |
| Representative information is in<br>Representative information be<br>set type to "None".<br>Type*                                                                                                    | required only if the claimant listed above has a representative. If you choose to enter<br>low, those fields marked with a red asterisk (*) are required. If there is no Representative,<br>Attorney                                                                                                    | ORM Ind<br>Si Type Cd<br>PH Last Name<br>PH Last Name<br>Das Name<br>Legal Name<br>Legal Name<br>Ins TIN<br>Polcy Number<br>Ciam Number<br>Ins Name<br>Ins Addr1<br>Ins Addr2<br>Ins City                                                                                                    | No<br>No<br>Not Defined<br>Liability<br>вининани<br>345345<br>458456<br>AAAAAAAAA<br>AAAAAAAAAAAAAAAAAAAAAAAAAA                                                                                                    |
| Representative information is<br>Representative information be<br>set type to "None".                                                                                                    | required only if the claimant listed above has a representative. If you choose to enter<br>low, those fields marked with a red asterisk (*) are required. If there is no Representative,                                                                                                    | ORM Ind<br>Si Ind<br>Si Type Cd<br>PHLast Name<br>PHFirst Name<br>Dis Name<br>Ins Type Cd<br>Ins TiN<br>Polcy Number<br>Ciam Number<br>Ins Addr1<br>Ins Addr1                                                                                                    | No<br>No<br>Not Defined<br>Liability<br>##########<br>458456<br>AAAAAAAAAAAAAAAAAAAAAAAAAAAAAAAAAAAA                                                                                                    |
| Representative information is in<br>Representative information be<br>set type to "None".<br>Type*                                                                                                    | required only if the claimant listed above has a representative. If you choose to enter<br>low, those fields marked with a red asterisk (*) are required. If there is no Representative,<br>Attorney                                                                                                    | ORM Ind<br>Si Type Cd<br>PH Liast Name<br>DHs Inst Name<br>Legal Name<br>Legal Name<br>Lins Type Cd<br>Ins TIN<br>Polcy Number<br>Claim Number<br>Ins Addr2<br>Ins Addr2<br>Ins City<br>Ins State<br>Ins State<br>Ins State                                                                                                    | No<br>No<br>Not Defined<br>Liability<br>aunanaanw<br>345345<br>456456<br>AAAAAAAAAAAAAAAAAAAAAAAAAAAAAA                                                                                                    |
| Representative information is in<br>Representative information be<br>set type to "None".<br>Type"<br>TIN"                                                                                            | required only if the claimant listed above has a representative. If you choose to enter<br>low, those fields marked with a red asterisk (*) are required. If there is no Representative,<br>Attorney                                                                                                    | ORM Ind<br>Si hd<br>Si Type Cd<br>PH Liast Name<br>Dta Name<br>Legal Name<br>Legal Name<br>Legal Name<br>Ins Type Cd<br>Ins TIN<br>Polog Number<br>Claim Number<br>Ins Addr2<br>Ins City<br>Ins City<br>Ins State<br>Ins Spa1<br>Ins Fa2                                                                                                    | No<br>No<br>Not Defined<br>Liability<br>aunanaanw<br>345345<br>456456<br>AAAAAAAAAAAAAAAAAAAAAAAAAAAAAA                                                                                                    |
| Representative information is in<br>Representative information be<br>set type to "None".<br>Type"<br>TIN"<br>Representative"<br>First, Last Name                                                     | required only if the claimant listed above has a representative. If you choose to enter<br>low, those fields marked with a red asterisk (*) are required. If there is no Representative,<br>Attorney                                                                                                    | ORM Ind<br>Si Type Cd<br>PH Liast Name<br>DHs Inst Name<br>Legal Name<br>Legal Name<br>Lins Type Cd<br>Ins TIN<br>Polcy Number<br>Claim Number<br>Ins Addr2<br>Ins Addr2<br>Ins City<br>Ins State<br>Ins State<br>Ins State                                                                                                    | No<br>No<br>Not Defined<br>Liability<br>aunanaanw<br>345345<br>456456<br>AAAAAAAAAAAAAAAAAAAAAAAAAAAAAA                                                                                                    |
| Representative information is in<br>Representative information be<br>set type to "None".<br>Type"<br>TIN"<br>Representative"<br>First, Last Name<br>AND / OR                                         | required only if the claimant listed above has a representative. If you choose to enter low, those fields marked with a red asterisk (*) are required. If there is no Representative,         Attorney       (*)         (9 characters max.)                                                                                                    | OfM Ind<br>Si Hot<br>Si Yape Cd<br>PH Last Name<br>Dea Name<br>Legal Name<br>Legal Name<br>Legal Name<br>Legal Name<br>Char Namber<br>Char Namber<br>Char Namber<br>Char Namber<br>Ina Name<br>Ina Addri<br>Ina State<br>Ina State<br>Ina Sta                                                                                                    | No<br>No<br>Not Defined<br>Liability<br>awananamu<br>345345<br>456456<br>AAAAAAAAAAAAAAAAAAAAAAAAAAAAAA                                                                                                    |
| Representative information is in<br>Representative information be<br>set type to "None".<br>Type"<br>TIN"<br>Representative"<br>First, Last Name<br>AND / OR<br>Firm Name                            | required only if the claimant listed above has a representative. If you choose to enter low, those fields marked with a red asterisk (*) are required. If there is no Representative,         Attorney       (9 characters max.)         (9 characters max.)         AAAAAAAAAAA                                                                                                    | ORM Ind<br>Si hid<br>Si hid<br>Si hid<br>Si per Col<br>Pi Liast Name<br>Des Name<br>Ins Type Col<br>Ins Type Col<br>Ins Type Col<br>Ins Addr<br>Ins Addr<br>Ins Addr<br>Ins Addr<br>Ins Fal<br>Ins Fal<br>Ins Fal<br>Ins Fal<br>Ins Fal<br>Ins Fal<br>Ins Fal<br>Ins Fal<br>Ins Fal<br>Ins Fal<br>Ins Fal<br>Ins Fal<br>Ins Fal<br>Ins Fal<br>Ins Fal<br>Ins Fal<br>Ins Fal<br>Ins Fal                                                                                                    | No<br>No<br>Defined<br>Liability<br>визивания<br>456456<br>456456<br>456656<br>456656<br>456656<br>456656<br>456656<br>456656<br>456656<br>4566566<br>4566566<br>4566566<br>4566566<br>456666666<br>4566666666                                                                                                    |
| Representative information is in<br>Representative information be<br>set type to "None".<br>Type"<br>TIN"<br>Representative"<br>First, Last Name<br>AND / OR<br>Firm Name<br>Address 1"              | required only if the claimant listed above has a representative. If you choose to enter low, those fields marked with a red asterisk (*) are required. If there is no Representative,         Attorney       (*)         (9 characters max.)                                                                                                    | OfM Ind<br>Si hd<br>Si hd<br>Si hd<br>Si Type Cd<br>Phi Last Name<br>Das Name<br>Logal Name<br>Logal Name<br>Ins Address<br>Name<br>Logal Name<br>Claim Number<br>Ins Address<br>Ins Chin<br>Ins Address<br>Ins Chin<br>Ins State<br>Ins Chin<br>Ins State<br>Ins Fa2<br>Ins Fa2<br>Ins Fa4<br>Ins Fa4                                                                                                    | No<br>No<br>Liability<br>визневани<br>345345<br>456456<br>4044040404<br>A<br>4044040404<br>A<br>800000<br>A<br>8000000<br>A                                                                                                    |
| Representative information is in<br>Representative information be<br>set type to "None".<br>Type"<br>TIN"<br>Representative"<br>First, Last Name<br>AND / OR<br>Firm Name                            | required only if the claimant listed above has a representative. If you choose to enter low, those fields marked with a red asterisk (*) are required. If there is no Representative,         Attorney       (9 characters max.)         (9 characters max.)         AAAAAAAAAAA                                                                                                    | OfM Ind<br>Si hd<br>Si hd<br>Si hd<br>Si hd<br>Si hd<br>Si hd<br>Si hd<br>Da Name<br>Logal Name<br>Logal Name<br>Ins Th<br>Ins Th<br>Ins Th<br>Ins Th<br>Ins Th<br>Ins Addr 1<br>Ins Cam<br>Number<br>Ins Addr 1<br>Ins Cala<br>Number<br>Ins State<br>Ins Cala<br>Ins Fa<br>Ins Fa<br>Ins | No<br>No Defined<br>Liability<br><i>визивания</i><br>345345<br>456456<br>Аллания<br>Аллания<br>Алания<br>авия<br>визи                                                                                                    |
| Representative information is is<br>Representative information be<br>set type to "None".<br>Type"<br>TIN"<br>Representative"<br>First, Last Name<br>AND / OR<br>Firm Name<br>Address 1"<br>Address 2 | required only if the claimant listed above has a representative. If you choose to enter low, those fields marked with a red asterisk (*) are required. If there is no Representative,         Attorney       (9 characters max.)         (9 characters max.)         AAAAAAAAAAA                                                                                                    | Off Ind<br>Sind<br>Sind<br>Sind<br>Sind<br>Singe Cd<br>Philant Name<br>Philipm Name<br>Ins Age<br>Ins Type Cd<br>Ins The<br>Ins Name<br>Ins Add<br>Ins Chy<br>Ins Fad<br>Ins State<br>Ins Fad<br>Ins Fad                                                                                                    | No. Not Defined<br>Liability<br><i>assessessess</i><br>345345<br>466456<br>4664566<br>466456<br>466456<br>4664566<br>4664566<br>46645666<br>4664566666666 |
| Representative information is in<br>Representative information be<br>set type to "None".<br>Type"<br>TIN"<br>Representative"<br>First, Last Name<br>AND / OR<br>Firm Name<br>Address 1"              | required only if the claimant listed above has a representative. If you choose to enter low, those fields marked with a red asterisk (*) are required. If there is no Representative,         Attorney       (9 characters max.)         (9 characters max.)         AAAAAAAAAAAA         AAAAAAAAAAAA         AAAAAAAAAAAAA         AAAAAAAAAAAAA         AAAAAAAAAAAAA         AAAAAAAAAAAAAA   | Off Ind<br>Sind<br>Sind<br>Sind<br>Sing Cd<br>Philash Name<br>Dashara<br>Logal Name<br>Logal Name<br>Logal Name<br>Ins Add<br>Ins Chara<br>Ins Add<br>Ins Chara<br>Ins Add<br>Ins Chara<br>Ins Add<br>Ins Chara<br>Ins Fal<br>Ins Fal<br>I                                                                                                    | No<br>No Defined<br>Liability<br><i>визивания</i><br>345345<br>456456<br>Аллания<br>Аллания<br>Алания<br>визия                                                                                                    |
| Representative information is is<br>Representative information be<br>set type to "None".<br>Type"<br>TIN"<br>Representative"<br>First, Last Name<br>AND / OR<br>Firm Name<br>Address 1"<br>Address 2 | required only if the claimant listed above has a representative. If you choose to enter low, those fields marked with a red asterisk (*) are required. If there is no Representative,         Attorney <ul> <li>(9 characters max.)</li> <li>(AAAAAAAAAAAA</li> <li>(AAAAAAAAAAAA</li> <li>(AAAAAAAAAAAAA</li> <li>(AAAAAAAAAAAAA</li> <li>(AAAAAAAAAAAAA</li> <li>(9 characters max.)</li> </ul> | Off Ind<br>Sind<br>Sind<br>Sind<br>Sind<br>Sind<br>Sind<br>Sind<br>Denkark<br>Ing<br>Name<br>InsType Cd<br>InsTin<br>Polo Number<br>Clam Number<br>InsTin<br>Polo Number<br>Clam Number<br>InsTin<br>InsAdd<br>InsAdd<br>InsAdd<br>InsSate<br>InsSate<br>InsFat<br>InsFat<br>InsFat<br>InsFat<br>Pan Cl Experi<br>Pan Cl Crame<br>Pan Cl Frame<br>Pan Cl Frame<br>Pan Cl Frame<br>Pan Cl Frame                                                                                                    | No. Not Defined<br>Liability<br><i>assessessess</i><br>345345<br>466456<br>4664566<br>466456<br>466456<br>4664566<br>4664566<br>46645666<br>4664566666666 |

#### Slide notes

The bottom half of the Claimant and Claimant Representative Information page is where the user will enter information for the claimant's representative.

Claimant representative information is required only if the claimant entered at the top of the page has a representative, such as an attorney or conservator.

Type indicates the type of representative the claimant has. Users will select this value from the dropdown list.

If the claimant does not have a representative, select "None" as the claimant representative type, and leave all other fields related to the claimant representative blank.

Representative First and Last Name fields or the Representative Firm Name should be populated if the claimant has a representative.

Representative Address and Phone information should be entered in the same manner as was described earlier for address and phone information.

When all required fields have been entered, the user should click [Done with Claimant] to add the claimant and claimant representative information to the claim report or [Cancel] to cancel the addition of this information.

Additionally, as of July 2023, RREs will be notified when another source has updated their submitted records, RREs may now opt-in via the Section 111 Coordination of Benefits Secure Website (COBSW) application to receive a monthly NGHP Unsolicited Response File. This will provide key information about updates to ORM records originally submitted in the last 12 months and allow RREs to either update their own internal data or contact the BCRC for a correction.

The modifier type codes CEM (Employer/Other Plan Sponsor Name), DSA (Name of the Voluntary Data Sharing Agreement (VDSA) entity), and PRV (From a Provider) will not be used in the NGHP Unsolicited Response File and have been removed from the list.

Note: July 12, 2023 - Notice Regarding the Receipt of Empty (Header & Trailer Record Only) Non-Group Health Plan (NGHP) Unsolicited Response Files

Questions have been received from NGHP Responsible Reporting Entities (RREs) regarding receipt of empty (header and trailer record only) Unsolicited Response Files. Please be aware that a file will be transmitted regardless of record count. This means that an RRE that has opted in to receive the Unsolicited Response File will always receive a file that includes any updates made in the last 30 days. If there are no records updated by an outside source that are linked to that RRE ID in that timeframe, the Unsolicited Response File will be empty. Please note that the Non-Group Health Plan User Guide will also be updated to clarify the receipt of empty files. Slide 28 of 35 - Claimant and Claimant Representative Listing

| About This Site      | CMS Links          | How To          | Reference Materials                                                               | Contact Us | Home     | Log off  | Skip Nav                              | igation                                                                                                    |                                                                 |
|----------------------|--------------------|-----------------|-----------------------------------------------------------------------------------|------------|----------|----------|---------------------------------------|----------------------------------------------------------------------------------------------------|-----------------------------------------------------------------|
| laimant and Cla      | aimant Repre       | sentative Lis   | sting                                                                             |            |          | Step 6 c | of 6                                  | QUI                                                                                                    | CK HELP                                                         |
| Enter up to four cla | imants with opti-  | onal claimant i | representative.                                                                   |            |          |          |                                       | Help At                                                                                                    | oout This F                                                     |
|                      | eath or survivor a | action. This pa | care beneficiary such as t<br>age is <u>not</u> used when the<br>the beneficiary. |            |          |          |                                       |                                                                                                    | nsaction<br>maining<br>92                                       |
| Claimant Claim       | ant Depresent      | ative Actions   |                                                                                   |            |          |          |                                       |                                                                                                    | Claim:                                                          |
| Claimant Claim       | iant Representa    | ative Actions   |                                                                                   |            |          |          |                                       | Reporter ID                                                                                                    | 321                                                             |
|                      |                    |                 |                                                                                   |            |          |          |                                       | Claim ID                                                                                                    | 0                                                               |
|                      |                    |                 | Add Olaimant                                                                      |            |          |          |                                       | Claim Add Dt                                                                                                    | 02/11/2011                                                      |
|                      |                    |                 | Add Claimant                                                                      |            |          |          |                                       | Status Cd                                                                                                    | Saved Not S                                                     |
|                      |                    |                 |                                                                                   |            |          |          |                                       | Medicare ID                                                                                                    | ##########                                                      |
|                      |                    |                 |                                                                                   |            |          |          |                                       | Inj Last Name                                                                                                    | LAST                                                            |
|                      |                    |                 |                                                                                   |            |          |          |                                       | Inj First Name                                                                                                    | FIRST                                                           |
|                      |                    |                 |                                                                                   |            |          |          |                                       | Inj Mi                                                                                                    | M                                                               |
|                      |                    |                 |                                                                                   |            |          |          |                                       | Inj Gndr Cd                                                                                                    | Female                                                          |
|                      |                    |                 |                                                                                   | Prev Save  | Save & E | xit Cano | el Next                               | Inj DOB                                                                                                    | 08/31/1919                                                      |
|                      |                    |                 |                                                                                   | TTCV Dave  | Joavear  | Oand     | I I I I I I I I I I I I I I I I I I I | Cms Inj Dt                                                                                                    | 01/01/2011                                                      |
|                      |                    |                 |                                                                                   |            |          |          |                                       | Ind Inj Dt                                                                                                    | **/**/****                                                      |
|                      |                    |                 |                                                                                   |            |          |          |                                       | Coi Diag Cd                                                                                                    | E8694                                                           |
|                      |                    |                 |                                                                                   |            |          |          |                                       | Venue State                                                                                                    | AA                                                              |
|                      |                    |                 |                                                                                   |            |          |          |                                       | ORM Ind                                                                                                    | No                                                              |
|                      |                    |                 |                                                                                   |            |          |          |                                       |                                                                                                    |                                                                 |
|                      |                    |                 |                                                                                   |            |          |          |                                       | Si Ind                                                                                                    | No                                                              |
|                      |                    |                 |                                                                                   |            |          |          |                                       |                                                                                                    | No                                                              |
|                      |                    |                 |                                                                                   |            |          |          |                                       | Si Ind<br>Si Type Cd<br>PH Last Name                                                                                             | No                                                              |
|                      |                    |                 |                                                                                   |            |          |          |                                       | Si Type Cd                                                                                                    | No                                                              |
|                      |                    |                 |                                                                                   |            |          |          |                                       | Si Type Cd<br>PH Last Name                                                                                                    | No                                                              |
|                      |                    |                 |                                                                                   |            |          |          |                                       | Si Type Cd<br>PH Last Name<br>PH First Name                                                                                      | No                                                              |
|                      |                    |                 |                                                                                   |            |          |          |                                       | Si Type Cd<br>PH Last Name<br>PH First Name<br>Dba Name<br>Legal Name                                                            | No                                                              |
|                      |                    |                 |                                                                                   |            |          |          |                                       | Si Type Cd<br>PH Last Name<br>PH First Name<br>Dba Name                                                                          | No<br>Not Defined                                               |
|                      |                    |                 |                                                                                   |            |          |          |                                       | Si Type Cd<br>PH Last Name<br>PH First Name<br>Dba Name<br>Legal Name<br>Ins Type Cd<br>Ins TIN                                  | No<br>Not Defined<br>Liability                                  |
|                      |                    |                 |                                                                                   |            |          |          |                                       | Si Type Cd<br>PH Last Name<br>PH First Name<br>Dba Name<br>Legal Name<br>Ins Type Cd<br>Ins TIN<br>Policy Number                 | No<br>Not Defined<br>Liability                                  |
|                      |                    |                 |                                                                                   |            |          |          |                                       | Si Type Cd<br>PH Last Name<br>PH First Name<br>Dba Name<br>Legal Name<br>Ins Type Cd<br>Ins TIN<br>Policy Number                 | No<br>Not Defined<br>Liability<br>##########<br>345345          |
|                      |                    |                 |                                                                                   |            |          |          |                                       | Si Type Cd<br>PH Last Name<br>PH First Name<br>Dba Name<br>Legal Name<br>Ins Type Cd<br>Ins TIN<br>Policy Number<br>Claim Number | No<br>Not Defined<br>Liability<br>#########<br>345345<br>458456 |

# Slide notes

After adding a claimant to a claim, the Claimant and Claimant Representative page reappears, with the claimant's name and the claimant representative's name displayed.

Click [Edit] to make changes to claimant information that has already been added.

Click [Delete] to remove a claimant from the claim. If necessary, click [Add Claimant] to add more claimants to a claim. Up to four claimants can be entered on a claim.

After all claimant information has been entered and verified, click [Save & Exit] to go to the Claim Listing page, or click [Save] to save all information entered then click [Next].

# Slide 29 of 35 - Claim Confirmation

| out This Site CMS Link                                                                                                    | s How To Refere  | nce Materials Contact L                                                                                                    |                                        | -                                  |                                                                                                    |
|----------------------------------------------------------------------------------------------------|------------------|----------------------------------------------------------------------------------------------------|----------------------------------------|------------------------------------|----------------------------------------------------------------------------------------------------|
| Claim Confirmation                                                                                                    |                  |                                                                                                    | Print this page                        |                                    | CK HELP                                                                                                    |
| Please review your claim in<br>wish to print this page for yo                                                                                                    |                  | nge something, click the 'Edit' button in t                                                                                                    | he applicable section. You might       | Help At                            | out This Pag                                                                                                    |
| Injured Party                                                                                                    |                  | Injury Edit.                                                                                                    |                                        |                                    | nsactions<br>maining                                                                                                    |
| Medicare ID                                                                                                    | ##########A      | Insurance Type                                                                                                    | Liability                              |                                    | 91                                                                                                    |
| First Name                                                                                                    | FIRST            | CMS Date of Injury                                                                                                    | 01/01/2011                             |                                    | Claim:                                                                                                    |
| Middle Initial                                                                                                    | M                | Industry Date of Injury                                                                                                    | 01/02/2011                             | 100 TO 100 TO 100                  | - A CONTRACTOR OF CONTRACTOR OF CONTRACTOR O |
|                                                                                                    | 210              | and person and a second state of the                                                                                                    |                                        | Reporter ID<br>Claim ID            | 321                                                                                                    |
| Last Name                                                                                                    | LAST             | State of Venue                                                                                                    | AA                                     | Claim Add Dt                       | 02/11/2011                                                                                                    |
| Gender                                                                                                    | Female           | Alleged Cause of Injury                                                                                                    | F8694                                  | Status Cd                          | Saved Not Submit                                                                                                    |
| DOB                                                                                                    | ##/##/####       | Diagnosis                                                                                                    | 20034                                  | Medicare ID                        |                                                                                                    |
| DOR                                                                                                    |                  | Diagnosis 1                                                                                                    | 01550                                  | Inj Last Name                      | LAST                                                                                                    |
|                                                                                                    |                  |                                                                                                    | 75559                                  | Inj First Name                     | FIRST                                                                                                    |
|                                                                                                    |                  | Diagnosis 2                                                                                                    | 10009                                  | Inj Mi<br>Inj Godr Cd              | M                                                                                                    |
|                                                                                                    |                  | Diagnosis 3                                                                                                    | 75560                                  | Ini DOB                            | Female:                                                                                                    |
|                                                                                                    |                  |                                                                                                    |                                        | Cms Inj Dt                         | 01/01/2011                                                                                                    |
| ORM TPOC                                                                                                    |                  | Insurance                                                                                                    |                                        | Ind Inj Dt                         | 01/02/2011                                                                                                    |
| 10.000 T.C. 747                                                                                                    |                  | Proceeding and the second second                                                                                                    |                                        | Coi Diag Cd                        | E8894                                                                                                    |
| ORM Indicator                                                                                                    | No               | Does the reportable event                                                                                                    | No                                     | Venue State                        | ALASKA                                                                                                    |
| ORM Termination Date                                                                                                    |                  | involve self-insurance?                                                                                                    | No                                     | ORM Ind                            | No                                                                                                    |
| and the second second se |                  | Self Insured Type                                                                                                    | Not Defined                            | Si Ind                             | No                                                                                                    |
| TPOC 1 Date                                                                                                    | 02/01/2011       | Policyholder First Name                                                                                                    |                                        | Si Type Cd                         | Nat Defined                                                                                                    |
|                                                                                                    |                  | Polit United Pression                                                                                                    |                                        | PH Last Name<br>PH First Name      |                                                                                                    |
|                                                                                                    |                  | And the second second se |                                        | Dba Name                           |                                                                                                    |
| <ul> <li>Provides a</li> </ul>                                                                                                    | a summary of a   | Il entered data                                                                                                    |                                        | Legal Name                         |                                                                                                    |
|                                                                                                    | review this pag  |                                                                                                    |                                        | Ins Type Cd                        | Liability                                                                                                    |
|                                                                                                    |                  |                                                                                                    |                                        | Ins TIN                            |                                                                                                    |
| <ul> <li>Submittin</li> </ul>                                                                                                    | g inaccurate in  | formation may                                                                                                    | ###################################### | Policy Number                      | 345345                                                                                                    |
|                                                                                                    |                  |                                                                                                    | 345345                                 | Claim Number                       | 456456                                                                                                    |
| DI the DI                                                                                                    | te at risk of no |                                                                                                    | 0122000000                             | Ins Name                           | Алалалалала                                                                                                    |
| put the RI                                                                                                    |                  |                                                                                                    | 456456                                 | Ins Addr1<br>Ins Addr2             | Алалалалал                                                                                                    |
|                                                                                                    | on 111 reporti   | ng requirements                                                                                                    |                                        |                                    |                                                                                                    |
|                                                                                                    | on 111 reporti   | ng requirements                                                                                                    | ΑΑΑΑΑΑΑΑΑΑΑ                            |                                    | Orangeville                                                                                                    |
|                                                                                                    | on 111 reporti   | ng requirements                                                                                                    | ААААААААААА<br>ААААААААААА             | Ins Addr2<br>Ins City<br>Ins State | Orangeville<br>ALASKA                                                                                                    |

#### Slide notes

When [Next] is clicked from the Claimant and Claimant Representative Listing page, the Claim Confirmation page will appear. This page provides a summarized view of all data that was entered.

Users must carefully review this page for accuracy. Remember, claim reports that are submitted with inaccurate information may put the RRE at risk of non-compliance with Section 111 reporting requirements.

Users must ensure that data has been entered completely and accurately, e.g., the TPOC Amount(s) is/are accurate, the Policy and Claim Number have been entered, if applicable etc.

The user may revise information that has been entered prior to submitting the claim report. All information, with the exception of the information on the Injured Party Information page, can be edited.

In order to revise information, the user will click the [Edit] button next to the Injury section. This action will return the user to the Injury Information page.

Once you are on this page, you can advance to any page that needs correction by using the [Next] button.

After making the necessary changes, navigate back to the Claim Confirmation page by using the [Next] button.

Each time [Next] is clicked, the system will re-edit the information on the page so the RRE will know that they didn't introduce any conflicting information that will result in an error during processing.

| Last Name         | LAST                                    | Organization Name        | AAAAAAAAAAAA                            |
|-------------------|-----------------------------------------|--------------------------|-----------------------------------------|
|                   | LAST                                    | Address 1                | ΑΑΑΑΑΑΑΑΑΑ                              |
| Organization Name |                                         | Address 2                |                                         |
| Address 1         | AAAAAAAAAAA                             | City                     | ААААААААА                               |
| Address 2         |                                         | State                    | AA                                      |
| City              | AAAAAAAAAAA                             | Zip5                     | #####                                   |
| State             | AA                                      | Zip4                     | 4564                                    |
| Zip5              | #####                                   | Phone                    | ####################################### |
| Zip4              | ####                                    | Extension                | ####                                    |
| Phone             | ####################################### |                          |                                         |
| Extension         | ####                                    |                          |                                         |
| Claimaint 2 Ed    | Estate, Individual Name                 | Representative 2<br>Type | Edit                                    |
| 201               | Estate Individual Name                  |                          | Neer                                    |
| Relationship      | Provided                                | TIN                      |                                         |
| TIN               | #########                               | First Name               |                                         |
| First Name        | FIRST                                   | Last Name                |                                         |
| Middle Initial    | M                                       | Organization Name        |                                         |
| Last Name         | LAST                                    | Address 1                |                                         |
| Organization Name |                                         | Address 2                |                                         |
| Address 1         | AAAAAAAAAA                              | City                     |                                         |
| Address 2         |                                         | State                    | Not Defined                             |
| City              | AAAAAAAAAAA                             | Zip5                     | #####                                   |
| State             | AA                                      | Zip4                     | ####                                    |
| Zip5              | #####                                   | Phone                    | ######################################  |
| Zip4              | ####                                    | Extension                | ****                                    |
| Phone             | ####################################### | Extension                |                                         |
| Extension         | ####                                    |                          |                                         |
|                   |                                         |                          |                                         |
|                   |                                         | S                        | Submit Claim Cancel Save Updates        |

# Slide 30 of 35 - Claim Confirmation

# Slide notes

Once the user has confirmed that all entered data is accurate and complete, the user should scroll to the bottom of the Claim Confirmation page where they will see three options for the claim report.

The user may select [Submit Claim], [Cancel], or [Save Updates].

[Submit Claim] will submit the claim report to the Benefits Coordination & Recovery Center (BCRC) for processing.

[Cancel] will discard any data that was entered after the last use of [Save].

[Save Updates] will save, but not submit all of the additions and changes made to the claim report.

Note: Users will have 30 calendar days from the original date the claim report was saved to submit it, otherwise it will be deleted.

After 15 calendar days, an email notification will be sent to the RRE, reminding them about claims that have been saved but not submitted.

# Slide 31 of 35 - Submit Claim

| CMS                 | SECTION 111<br>Mandatory Reporting                                     |                                                                                     |  |  |  |  |  |  |
|---------------------|------------------------------------------------------------------------|-------------------------------------------------------------------------------------|--|--|--|--|--|--|
| Claim submission wa |                                                                        | Navigation<br>QUICK HELP<br>Help About This Page<br>Iransactions<br>Remaining<br>90 |  |  |  |  |  |  |
|                     | CMS/HHS Vulnerability Disclosure Policy   Privacy Policy   User Agreer | ment                                                                                |  |  |  |  |  |  |
|                     |                                                                        |                                                                                     |  |  |  |  |  |  |

# Slide notes

Once a user has submitted a claim, the Claim Submission message appears and displays the assigned DCN for the claim.

Retain the DCN for your records. It will be helpful to search for the claim at a later time. Click the [Claim Listing] button to go to the Claim Listing page.

Please note: The system will retain the same DCN when you update/edit a claim report that is in New status or Saved (Not Submitted) status.

The system will assign a new DCN when you save or submit a new claim report and when you update/edit a claim that is in Completed status.

When a new DCN is assigned by the system, the previous DCN will no longer be valid for the claim report.

# Slide 32 of 35 - Claim Listing

| About This Site       CMS Links       How To       Reference Materials       Contact Us       Home       Log off       Skip Navigation         Claim Listing         This page lists all of the claims you have entered. To search for a specific claim, enter search values into any or all of the search fields, and click on the Search button.       Colspan="4">Claim Listing       Coll characters max.)       Coll characters max.)       Colspan="4">Claim Number       Colspan="4">Context Search button.         Policy Number       (30 characters max.)       (30 characters max.)       (30 ch                            | CN                                                                                               | 15 |           |        | SECTION 111<br>Mandatory Reporting                                                                                                  |                   |            |            |                 |          |                                                                                                    | C           | OB®R<br>Condition of<br>matter and Recovery |
|----------------------------------------------------------------------------------------------------|--------------------------------------------------------------------------------------------------|----|-----------|--------|----------------------------------------------------------------------------------------------------|-------------------|------------|------------|-----------------|----------|----------------------------------------------------------------------------------------------------|-------------|---------------------------------------------|
| This page lists all of the claims you have entered. To search for a specific claim, enter search values into any or all of the search fields, and click on the Search button.       QUICK HELP Help About This Page         DCN                                                                                                    | About This Site                                                                                  | (  | CMS Links | How    | To Ref                                                                                                    | ference Materials | Contact Us | Home       | Log off         | Skip Nav | igation                                                                                                    |             |                                             |
| DCN         Remaining<br>34           Policy Number         (30 characters max.)         34           Claim Number         (30 characters max.)         34           Claim Number         (30 characters max.)         34           Medicare ID         (12 characters max.)         34           Last Name, First Initial         .         .         A maximum two-month search range applies. Use MM/DD/VVV date format.           And         2)         10)         2011         Can't find your recent updates? Search again to refresh the listing.           Status         Saved Not Submitted v         Can't find your recent updates? Search again to refresh the listing.         Showing 50 of 128 matching charms. You may need to refine your search criteria           Search Clear Search Criteria         New Claim.         Medicare ID         Beneficiary Mamee         Of 101/12010         01/26/2011         Update         Saved Not         Resume Delete           10580         1         pn1111         15678000         D1690519212         WANDA X.         01/01/2010         01/26/2011         Update         Saved Not         History.           10580         1         pn1111         15678001         018340998A         Of 101/0101         12/28/2010         Update         New         Update Delete         History.                                                                                                    | This page lists all of the claims you have entered. To search for a specific claim, enter search |    |           |        |                                                                                                    |                   |            |            |                 |          | A DESCRIPTION OF THE OWNER OF THE OWNER OF THE OWNER OF THE OWNER OF THE OWNER OF THE OWNER OF THE OWNER OF THE |             |                                             |
| Medicare ID       (12 characters max.)         Last Name, First Initial          Initial Entry Dates Between       12 / 10 / 2010         And       2 / 10 / 2011         Status       Saved Not Submitted          Search       Clear Search Criteria         New Claim       Showing 50 of 128 matching claims. You may need to refine your search regression to refresh the listing.         Search       Clear Search Criteria         New Claim       Showing 50 of 128 matching claims. You may need to refine your search refresh the listing.         Search       Clear Search Criteria         Number       Medicare ID       Beneficiary Name       Initial Cations         10580       1       pn1111       15678000       D1690519212       CARR       01/01/2010       01/26/2011       Update       Saved Not History         10581       1       5678ABC       15678001       018340998A       FRANKA. JOBS       01/01/2001       12/28/2010       Update       New       Update Delete         10577       9       123456C       15678003       719212       LEWIS B. CANNON       01/01/2001       12/28/2010       Update       In Process       Update Delete         History       105775       9       145677       15678012       919                                                                                                    |                                                                                                  |    |           |        |                                                                                                    |                   | 1          | (30 cł     | naracters max.) |          |                                                                                                    |             | Remaining                                   |
| Initial Entry Dates Between       12 / 10 / 2010       A maximum two-month search range applies. Use MM/DD/VVV date format.         And       2 / 10 / 2011       Can't find your recent updates? Search again to refresh the listing.         Status       Saved Not Submitted        Can't find your recent updates? Search again to refresh the listing.         Search       Clear Search Criteria       New Claim       Showing 50 of 128 matching claims. You may need to refine your search criteria.         Latest DCN       Trx       Policy Number       Claim       Medicare ID       Beneficiary Name       CMS Date of Injury       Initial Last Action       Status       Disposition       Actions         10580       1       pn1111       15678000       D1690519212       WANDA X.       01/01/2010       01/26/2011       Update       Saved Not       Resume Delete History.         10581       1       56780BC       15678001       018340998A       GRNK A.       01/01/2001       12/28/2010       Update       New       Update Delete History.         10577       9       123456C       15678003       719212       LEWIS B.       01/01/2001       12/28/2010       Update       In Process       Update Delete History.         10576       9       914567       15678012       919212       BEN R. ROGERS       01/01/2001 <td></td> <td colspan="3"></td> <td></td> <td></td> <td colspan="6"></td> <td></td>                                                                                                    |                                                                                                  |    |           |        |                                                                                                    |                   |            |            |                 |          |                                                                                                    |             |                                             |
| Clear Search Criteria       New Claim         Latest DCN       Trx<br>Cnt.       Policy Number       Claim<br>Number       Medicare ID       Beneficiary<br>Name       CMS Date<br>of Injury       Initial<br>Entry Date       Last<br>Action       Status       Disposition       Actions         10580       1       pn1111       15678000       D1690519212       WANDA X.<br>CARR       01/01/2010       01/26/2011       Update       Saved Not<br>Submitted       Resume Delete<br>History.         10581       1       5678ABC       15678001       018340998A       FRANK A.<br>JOBS       01/01/2001       12/28/2010       Update       New       Update Delete<br>History.         10577       9       123456C       15678003       719212       LEWIS B.<br>CANNON       01/01/2001       12/28/2010       Update       In Process       Update Delete<br>History.         10576       9       914567       15678012       919212       BEN R.<br>ROGERS       01/01/2001       12/28/2010       Update       Deleted       View History.         105776       9       12345678       15678054       619212       MARY B.       01/01/2001       12/28/2010       Update       Deleted       View History.         105775       9       123456778       15678054       619212       MARY B. </td <td colspan="3">Initial Entry Dates Between 12 /<br/>And 2 /</td> <td>/ 10 /</td> <td colspan="6">10     /     2010     applies. Use MM/DD/YVYV date format.       10     /     2011       Can't find your recent updates?     Search</td> <td></td> | Initial Entry Dates Between 12 /<br>And 2 /                                                      |    |           | / 10 / | 10     /     2010     applies. Use MM/DD/YVYV date format.       10     /     2011       Can't find your recent updates?     Search |                   |            |            |                 |          |                                                                                                    |             |                                             |
| Latest DC.NCnt.Policy NumberNumberMedicare IDNameof InjuryEntry DateActionStatusDispositionActions105801pn111115678000D1690519212WANDA X.<br>CARR01/01/201001/26/2011UpdateSaved Not<br>SubmittedResume Delete<br>History.1058115678ABC15678001018340998AFRANK A.<br>JOBS01/01/200112/28/2010UpdateNewUpdate Delete<br>History.105779123456C15678003719212LEWIS B.<br>CANNON01/01/200112/28/2010UpdateIn ProcessUpdate Delete<br>History.10576991456715678012919212BEN R.<br>ROGERS01/01/200112/28/2010UpdateDeletedView History.1057591234567815678054£19212MARY B.01/01/200112/28/2010UpdateDeletedUpdate Delete                                                                                                    | Search Clear Search Criteria New Claim Claims. You may need to refine your                       |    |           |        |                                                                                                    |                   |            |            |                 |          |                                                                                                    |             |                                             |
| 10580         1         pn111         15678000         D1690519212         CARR         01/01/2010         01/26/2011         Update         Submitted         History           10581         1         5678ABC         15678001         018340998A         FRANK A.<br>JOBS         01/01/2001         12/28/2010         Update         New         Update Delete<br>History           10577         9         123456C         15678003         719212         LEWIS B.<br>CANNON         01/01/2001         12/28/2010         Update         In Process         Update Delete<br>History           10576         9         914567         15678012         919212         BEN R.<br>ROGERS         01/01/2001         12/28/2010         Update         Deleted         View History           10576         9         914567         15678012         919212         BEN R.<br>ROGERS         01/01/2001         12/28/2010         Update         Deleted         View History           10575         9         12345678         15678054         619212         MARY B.         01/01/2001         12/28/2010         Update         Completed         Update Delete                                                                                                    | Latest DCN                                                                                       |    | Policy N  | lumber |                                                                                                    | Medicare ID       |            |            |                 |          | Status                                                                                                    | Disposition | Actions                                     |
| 10581       1       56/8ABC       156/8001       018340998A       JOBS       01/01/2001       12/28/2010       Update       New       History         10577       9       123456C       15678003       719212       LEWIS B.<br>CANNON       01/01/2001       12/28/2010       Update       In Process       Update Delete<br>History         10576       9       914567       15678012       919212       BEN R.<br>ROGERS       01/01/2001       12/28/2010       Update       Deleted       View History         10575       9       12345678       15678054       £19212       MARY B.       01/01/2001       12/28/2010       Update       Deleted       Update Delete                                                                                                    | <u>10580</u>                                                                                     | 1  | pn1111    |        | 15678000                                                                                                    | D1690519212       |            | 01/01/2010 | 01/26/2011      | Update   |                                                                                                    |             |                                             |
| 10577         9         123456C         15678003         /19212         CANNON         01/01/2001         12/28/2010         Update         In Process         History           10576         9         914567         15678012         919212         BEN R.<br>ROGERS         01/01/2001         12/28/2010         Update         Deleted         View History           10575         9         12345678         15678054         £19212         MARY B.         01/01/2001         12/28/2010         Update         Deleted         Update Delete                                                                                                    | <u>10581</u>                                                                                     | 1  | 5678ABC   |        | 15678001                                                                                                    | 018340998A        |            | 01/01/2001 | 12/28/2010      | Update   | New                                                                                                    |             |                                             |
| 10576         9         914567         15678012         919212         ROGERS         01/01/2001         12/28/2010         Update         Deleted         View History           10575         9         12345578         15578054         519212         MARY B.         01/01/2001         12/28/2010         Update         Deleted         Update Deleted         Update Deleted                                                                                                    | <u>10577</u>                                                                                     | 9  | 123456C   |        | 15678003                                                                                                    | 719212            |            | 01/01/2001 | 12/28/2010      | Update   | In Process                                                                                                    |             |                                             |
|                                                                                                    | <u>10576</u>                                                                                     | 9  | 914567    |        | 15678012                                                                                                    | 919212            |            | 01/01/2001 | 12/28/2010      | Update   | Deleted                                                                                                    |             | View History                                |
|                                                                                                    | <u>10575</u>                                                                                     | 9  | 12345678  | 3      | 15678054                                                                                                    | 519212            |            | 01/01/2001 | 12/28/2010      | Update   | Completed                                                                                                    |             |                                             |

# Slide notes

Claim reports that are Submitted as well as claim reports that are Saved (Not Submitted) will appear on the Claim Listing page for the RRE.

For more information on the basic functionality of the Claim Listing page, please see the DDE Screens Overview CBT.

# Slide 33 of 35 - Course Summary

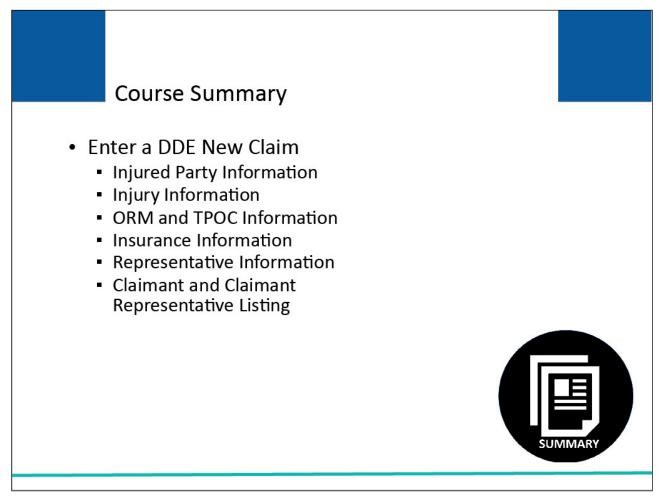

# Slide notes

This module explained how to enter a DDE New Claim report by completing the information on the New Claim screens:

- Injured Party Information,
- Injury Information,
- Ongoing Responsibilities for Medicals (ORM) and Total Payment Obligation to Claimant (TPOC) Information,
- Insurance Information,
- Representative Information, and
- Claimant and Claimant Representative Listing.

# Slide 34 of 35 - Conclusion

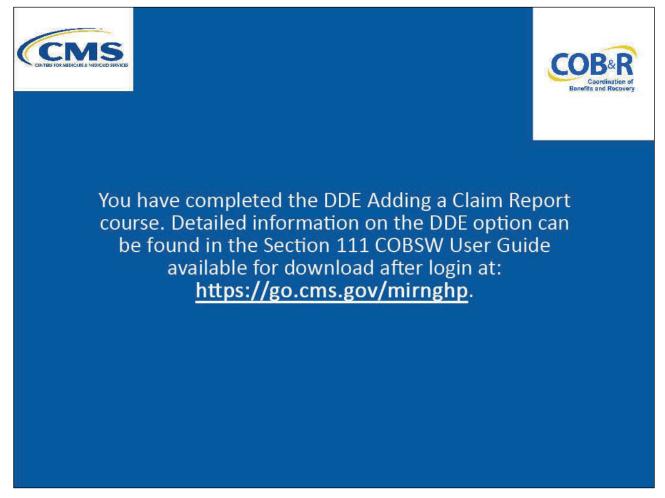

# Slide notes

You have completed the DDE Adding a Claim Report course. Detailed information on the DDE option can be found in the Section 111 COBSW User Guide available for download after login at the following link: <u>CMS NGHP Website</u>.

# Slide 35 of 35 - NGHP Training Survey

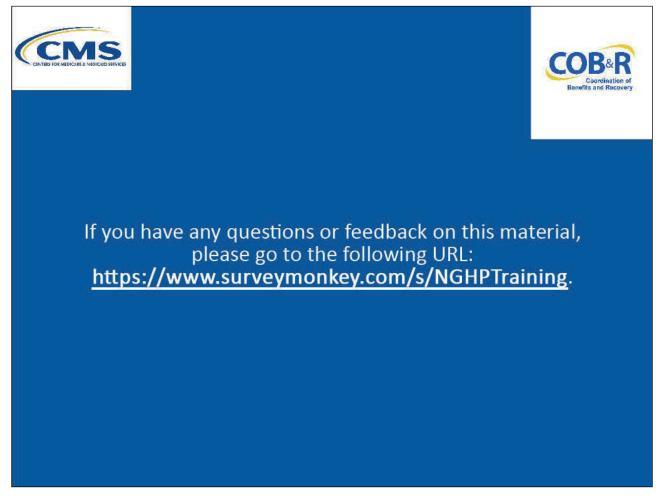

# Slide notes

If you have any questions or feedback on this material, please go to the following URL: <u>NGHP Training</u> <u>Survey</u>.